## ▶ 問題番号【01】カードゲーム 2000 2000 配点: 4

問 題

(※審査員特別賞対象問題です)

まさお君は最近カードを使ったゲームにはまっています。このゲームで使うカードには、1 枚にひとつの数 字が書かれています。数字は 1 から 13 のいずれかで、それぞれ 4 枚ずつ計 52 枚からなっています。1 回のゲ ームで、各プレーヤーに 5 枚のカードが配られます。配られたカードの組み合わせによって役が決まります。 役には次の 5 種類があります。

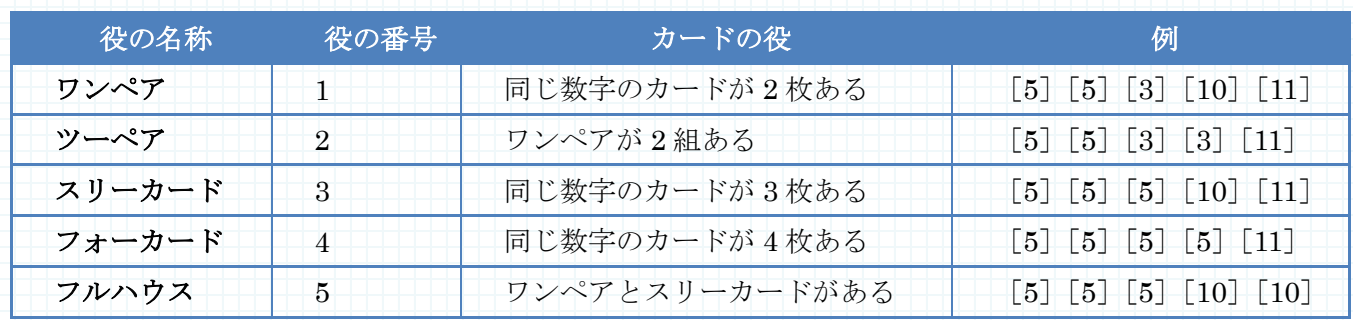

ゲームの数 n 及び各ゲームで配られた 5 枚のカードを入力とし、各ゲームの役の番号の中で最大のものを出 力するプログラムを作成してください。ただし n は 1 以上 10000 以下とします。なお、ひとつのゲームで配ら れたカードが複数の役に該当する場合は、より大きな役の番号をそのゲームの役としてください。すべてのゲ ームでどの役にも該当しない場合は 0 を出力してください。

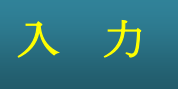

複数のデータセットの並びが入力として与えられます。入力の終わりはゼロひとつの行で示されます。各デー タセットは以下のとおりです。

1 行目 ゲームの数 n (整数) 2 行目 第1のゲームで配られたカード (整数 整数 整数 整数 整数 ; 半角空白区切り) 3行目 第2のゲームで配られたカード : n+1 行目 第 n のゲームで配られたカード

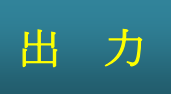

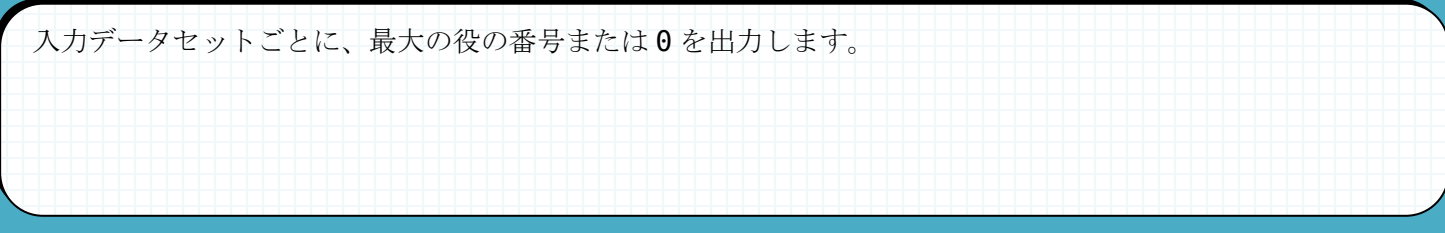

## 入力例 2000年 1000年 1000年 日 出力例

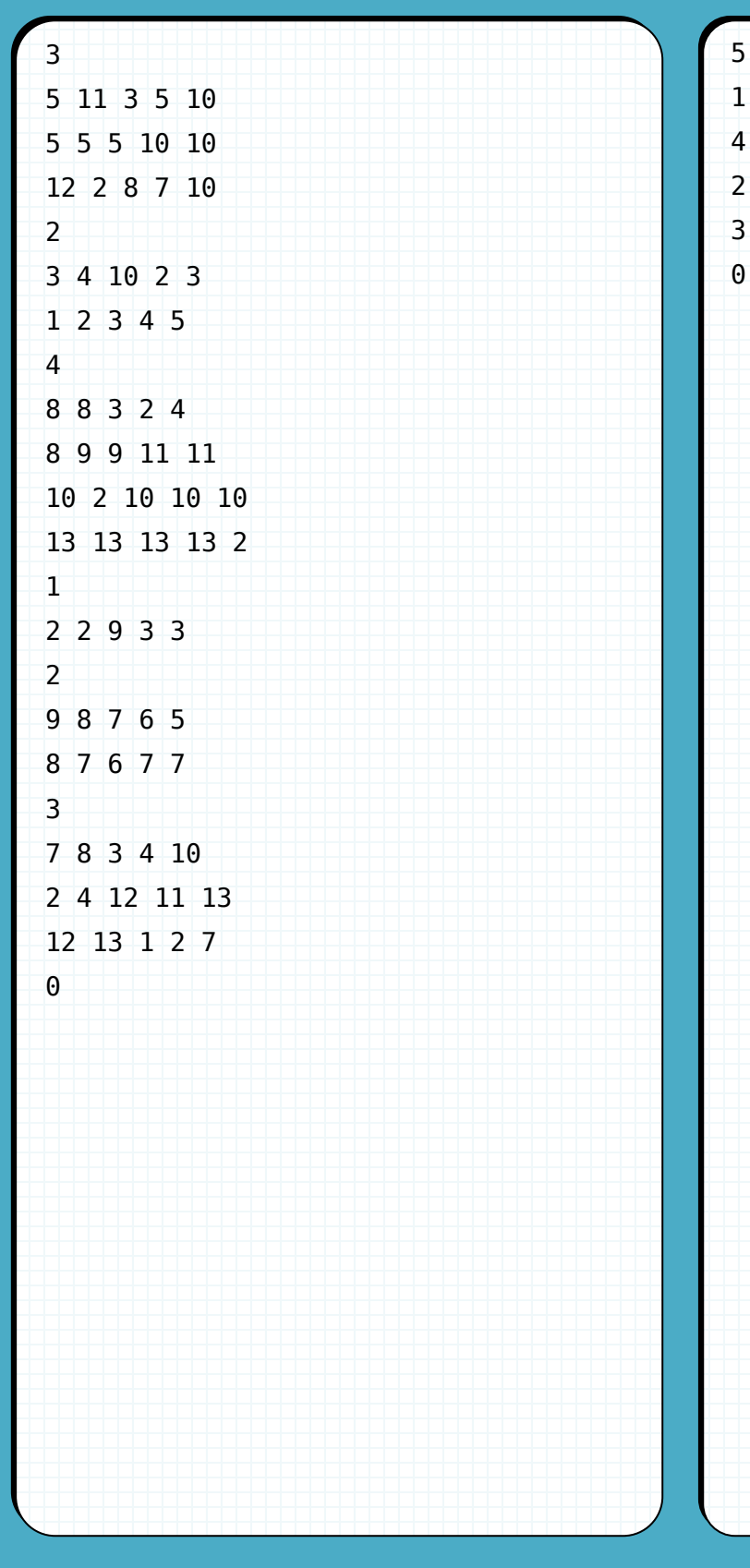

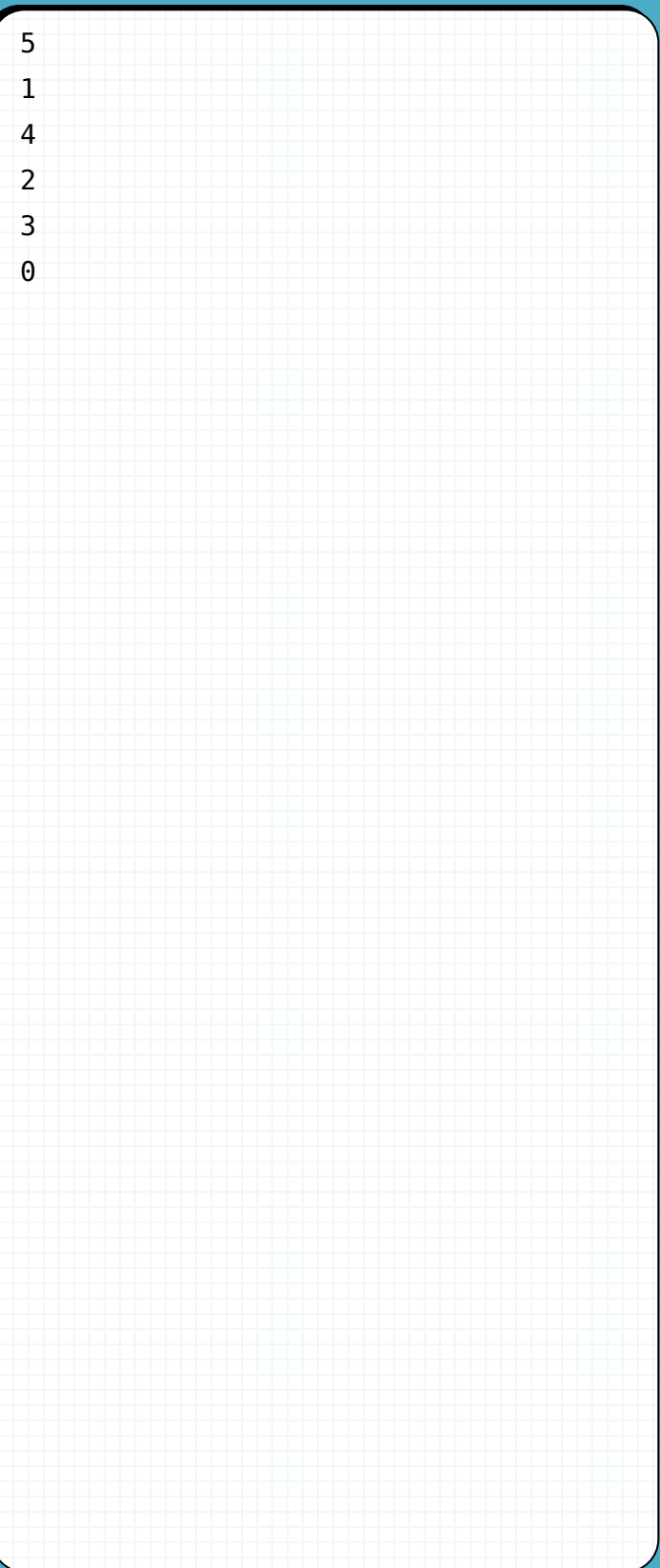

### ▶ 問題番号【02】リーグ戦 2000 2000 2000 配点: 4

問 題

会津若松市の鶴賀小学校では、毎年クラス対抗でフットサル大会を行うのが恒例行事となっています。大会 は、全クラスが総当たりで一回ずつ対戦するリーグ戦で行われます。しかし、近年、クラス数が増えたため順 位の計算が大変です。そこであなたは、得点情報を集計し順位を計算するプログラムを作成することになりま した。

得点情報は、対戦相手から奪った得点で構成されます。例えば、参加チーム数が 5 の場合に与えられる得点 情報は図1のようになります。

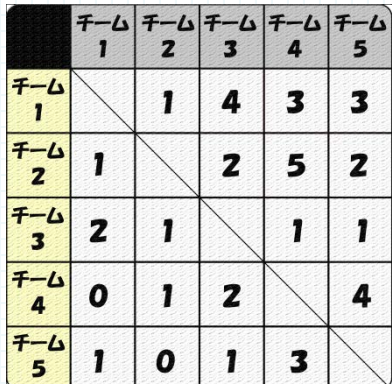

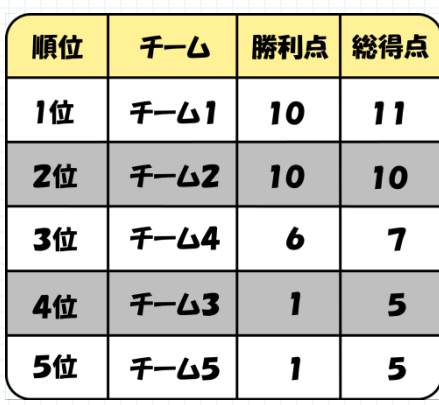

図 1 チーム数 5 の場合の得点情報 図 2 順位の例

図 1 の表の一行は、各チームの得点情報の例です。例えば、チーム1の行は、チーム 1 がチーム 2、3、4、 5 からそれぞれ 1 点、4 点、3 点、3 点を得点したことを意味します。また、図 1 からチーム 1 とチーム 3 の 対戦は、4 対 2 でチーム 1 が勝ったことを意味します。

このような得点情報から、以下の方法に従って順位を決定します。

- それぞれの対戦において、得点が多いチームが「勝ち」、少ないチームが「負け」、同じ場合は「引き分 け」とする。
- 試合ごとに、各チームの「勝利点」に以下の値が加算される。
	- ▶ 勝ったチームは3
	- ▶ 引き分けの場合、両チームに 1
	- ▶ 負けたチームは0
- 最終的に勝利点の高い順に順位が定められる。

勝利点が同点の場合、総得点が多いチームを上位とする。

● 勝利点も総得点も同じ場合、チーム番号の小さいチームを上位とする。

図 1 の得点情報の場合、上記のルールに従うと順位は図 2 のようになります。

参加チーム数 n と、参加各チームが得た得点情報を入力とし、チームの順位が高い順にチーム番号を出力す るプログラムを作成してください。ただし、n は 2 以上 100 以下の整数、得点情報は 0 以上 10 以下の n-1 個 の整数で表されます。なお、各チームは 1 から n までの数で表されます。得点情報は、対戦相手のチーム番号 の小さい順に従って入力されます。

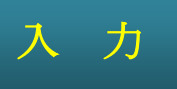

:

複数のデータセットの並びが入力として与えられます。入力の終わりはゼロひとつの行で示されます。各デー タセットは以下のとおりです。

1 行目 チーム数 n (整数) 2 行目 チーム 1 の得点情報 g1…gn-1 (全て整数: 半角空白区切り)

n+1 行目 チーム n の得点情報

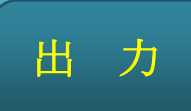

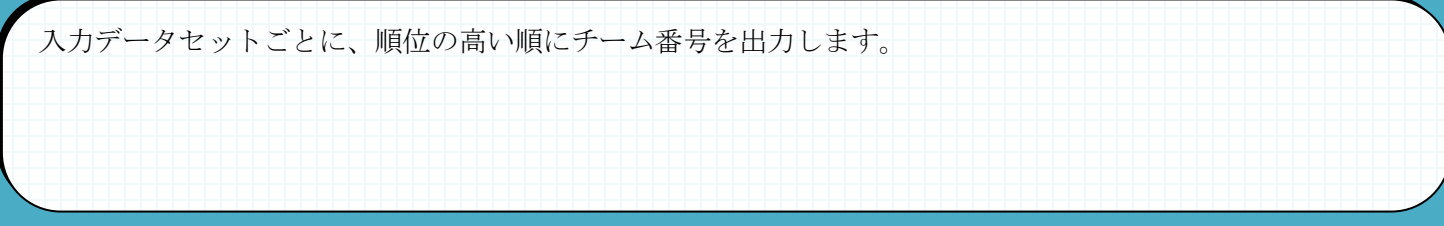

# 入力例 出力例

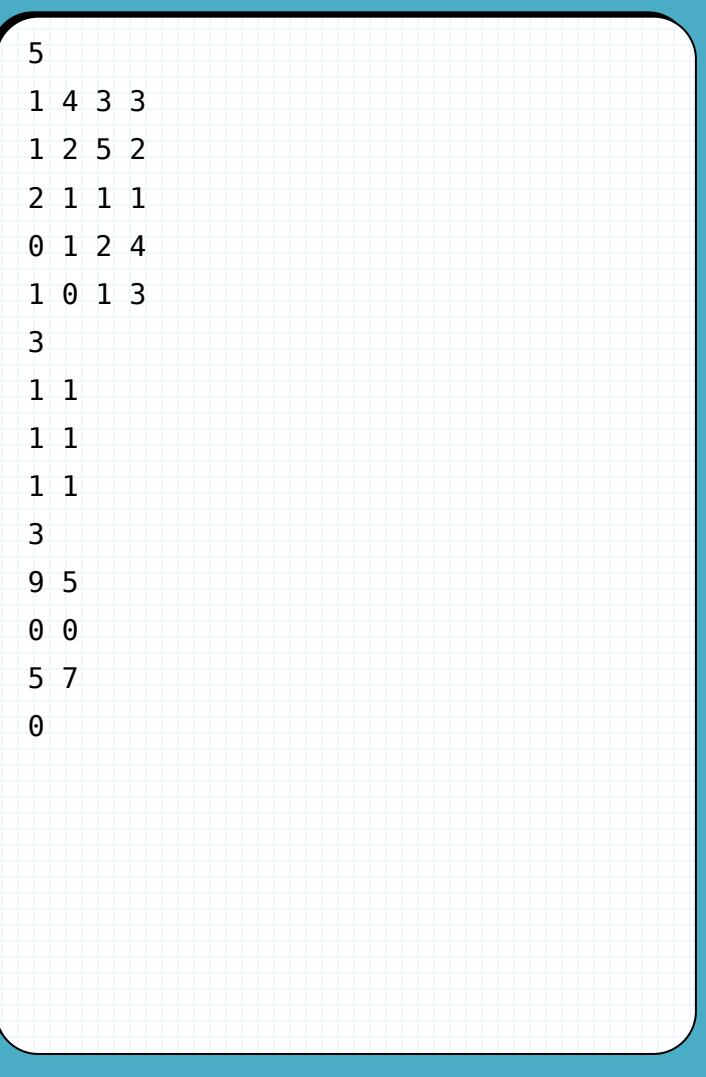

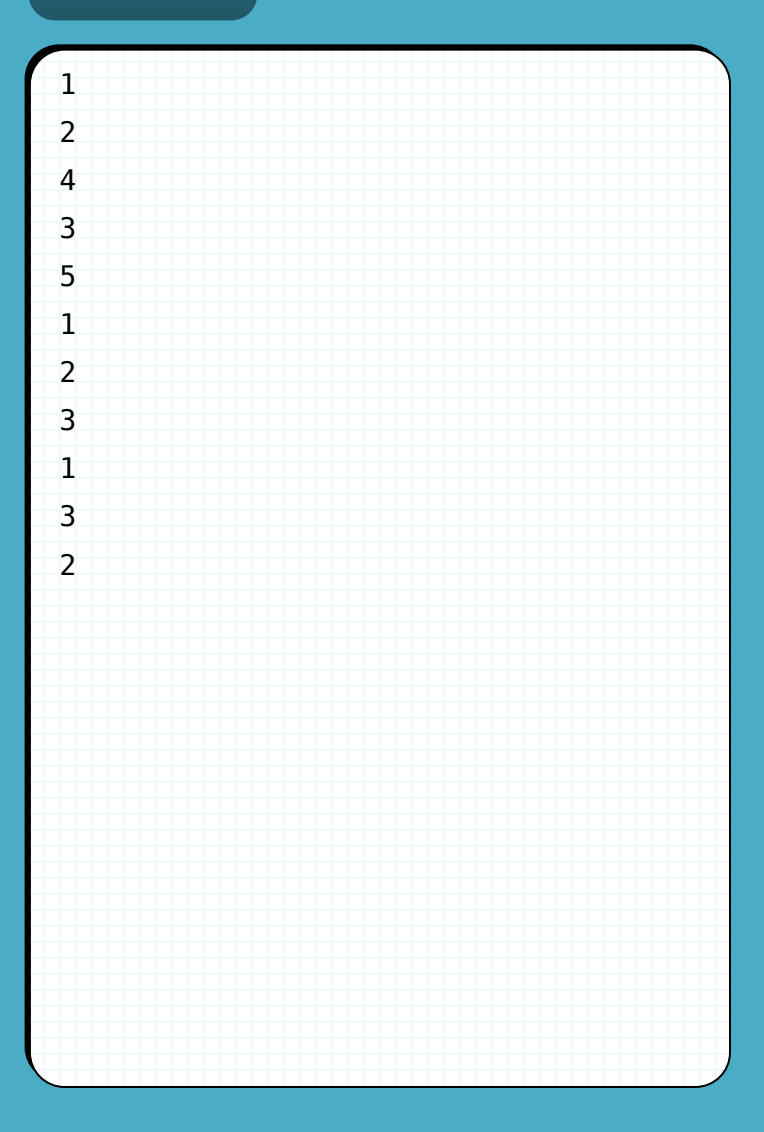

問 題

会津芸術館では、立方体ブロックを積み上げて出来た特殊な立方体の装置が人気です。この装置の各ブロッ クは点灯命令によって透明になったり、黒くなったりして、オブジェを浮かび上がらせることができます。 会津芸術館は創立記念を飾るため、「南から見ても東から見ても同じ絵柄」をテーマとしたオブジェを募集し ました。しかし、応募された作品を点灯命令に変換した段階で、テーマに反する絵柄になるものが混ざってい ることに気づきました。このような作品を区別するため、点灯命令が「南から見ても東から見ても同じ絵柄」 となるかどうかを判断するプログラムを作成してください。

装置は同じ大きさの立方体ブロックが n×n×n 個積み重なって出来ています。各ブロックは点灯命令によっ て透明か、黒かのいずれかの状態になります。点灯命令は装置を構成するブロックの層ごとに与えられます。 層ごとの点灯命令は、n×n の表として与えられます。この表は、1 行目が最も北側のブロックの列、n 行目が 南端のブロック列に対応するように並んでいます。各行は、西側のブロックに対する命令から、透明のまま"0" (ゼロ)か黒くする"1"か、のどちらかで与えられます。下図は、3 層分の表が与えられたときのオブジェの 例です。

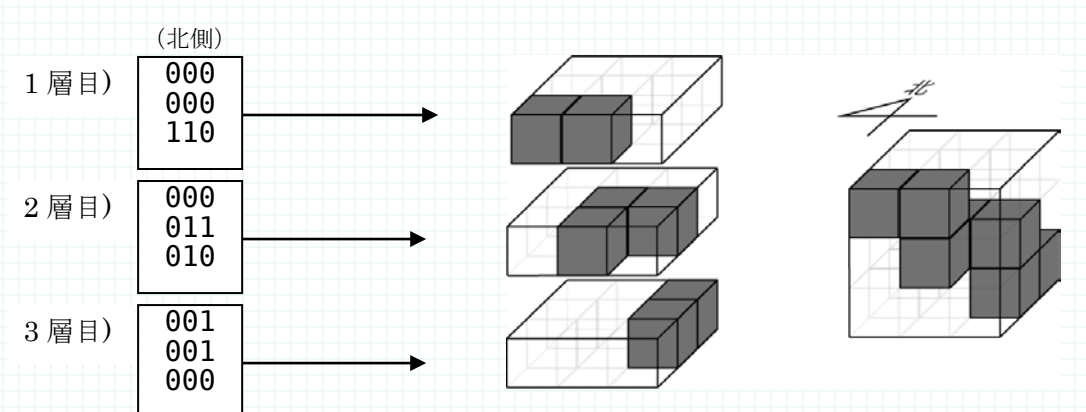

また、南側正面と東側正面から見えるオブジェの絵柄が一致している場合、「南から見ても東から見ても同じ 絵柄」となります。なお、絵柄の中心を軸に回転させて一致する場合でも同じ絵柄であるとします。例えば、 上図の例で与えられたオブジェの南からみた絵柄と東から見た絵柄は、下図から一致することが分かります。

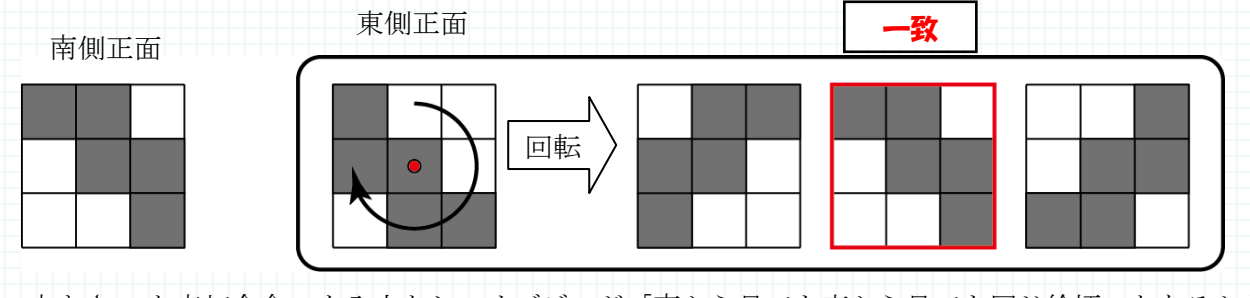

装置の大きさ n と点灯命令 r を入力とし、オブジェが「南から見ても東から見ても同じ絵柄」となるかどう かを判定して、同じ絵柄になる場合は yes、そうでない場合は no を出力するプログラムを作成してください。 点灯命令 r は n 層分の n × n の表 (要素は 0 か 1) から成り立っています。ただし、n は 2 以上 100 以下の整数 とします。

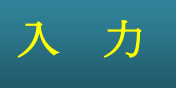

複数のデータセットの並びが入力として与えられます。入力の終わりはゼロひとつの行で示されます。各デー タセットは以下のとおりです。

1 行目 装置の大きさ n (整数) 2 行目 1 層 1 行目の点灯命令 r111 r211 ... rn11 (すべて半角数字) 3 行目 1 層 2 行目の点灯命令 : n+1 行目 1 層 n 行目の点灯命令 n+2 行目 2 層 1 行目の点灯命令 : n2+1 行目 n 層 n 行目の点灯命令

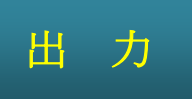

入力データセットごとに、yes または no と出力します。

# 入力例 2000年 1000年 1000年 日 出力例

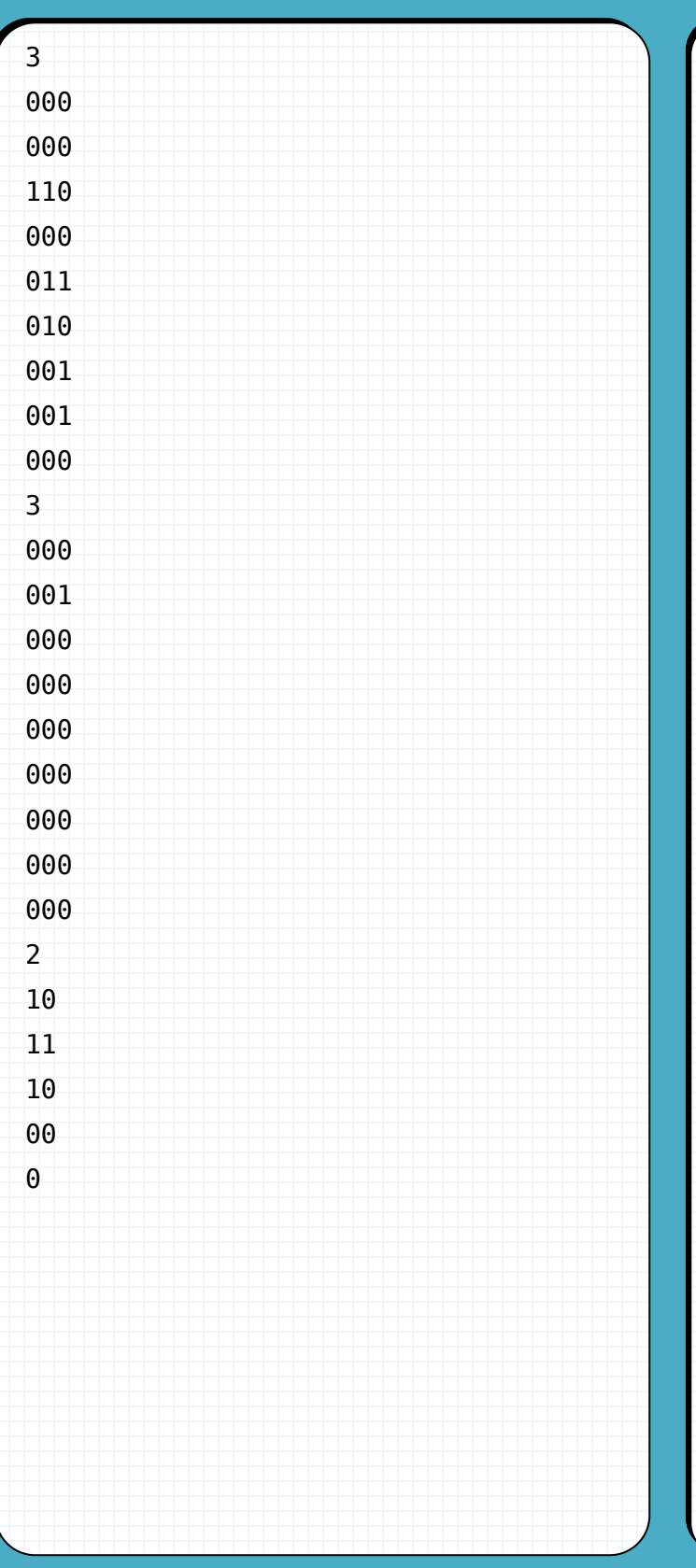

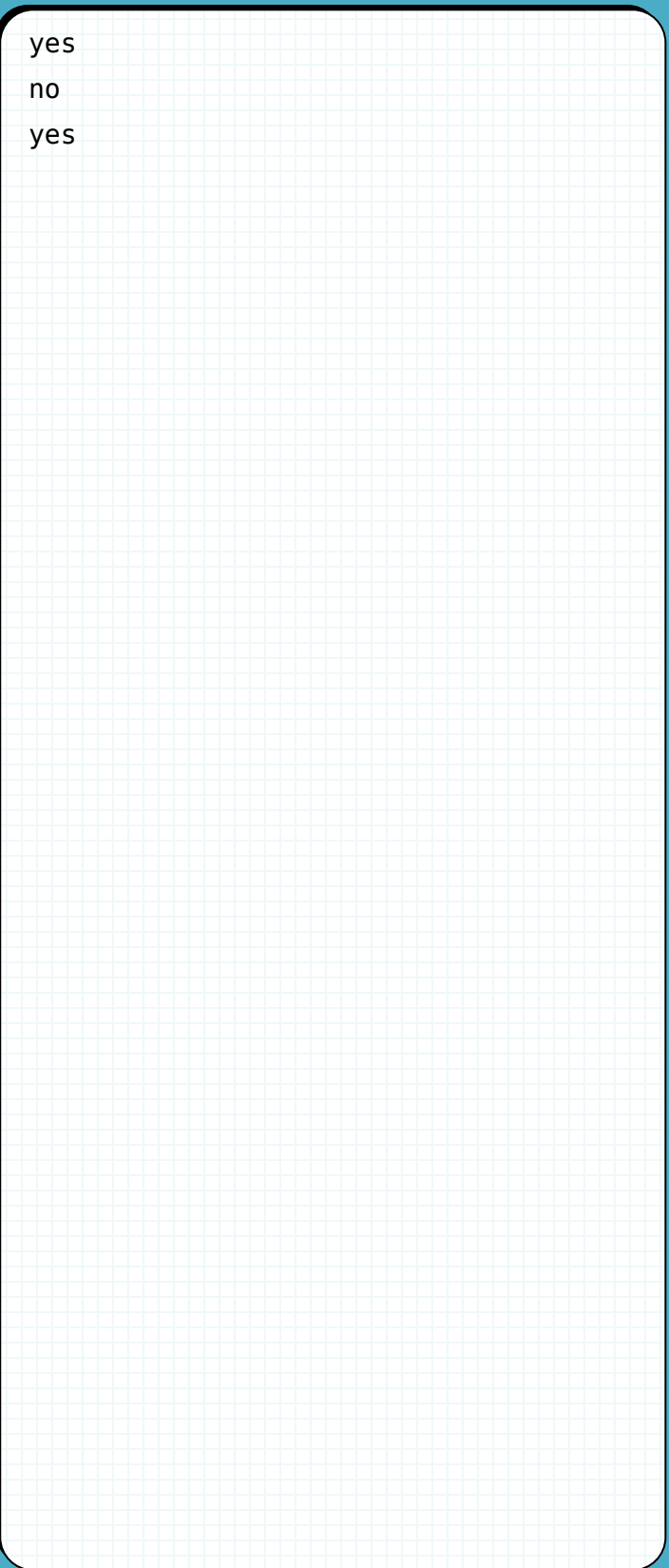

### ▶ 問題番号【04】魔法陣 | | | | | | 配点: 6

問 題

人里離れた森の奥深くに、マリーという名の魔女が住んでいました。彼女は魔女なので、食料・水・燃料な ど、生活に必要なものを魔法によってまかなっています。

彼女は石で作った魔法陣を設置することによって魔法をかけます。魔法陣は、石を配置し、その内のいくつ かの石同士を紐で結びつけて作ります。そのようにして作られた魔法陣は、不思議なことに、石の位置や紐の 長さにかかわらず同じ効果を発揮するのです。ただし、魔法陣を設置するには以下の制約を守る必要がありま す。

- 同じ二つの石を直接複数の紐で結んではいけません。
- 一つの紐の両端を同じ石に結んではいけません。
- 紐は、その両端を除いて、他の紐や石に触れてはいけません。
- 同じ場所に石を重ねてはいけません。

ある日マリーは、玄関に足元灯を作るために魔法陣を設置することにしました。しかし、魔法陣を設置でき るスペースは一本の直線上しかありませんでした。そこで計算の苦手なマリーに代わって、マリーが作った魔 法陣がこの玄関に設置できるものかどうか調べてあげましょう。

彼女が作成した魔法陣の情報を入力とし、それが直線の上に設置できるかどうかを判定し、設置できる場合 は yes と、そうでない場合は no と出力するプログラムを作成して下さい。ただし、石は点として扱い、紐は線 分として扱います。魔法陣の情報は、石の個数 n、紐の本数 m、m 個の紐の情報からなりたっています。紐の 情報は、その両端の石の番号 u、v で表されます。石には 1 から n まで番号が与えられ、n は 1 以上 100000 以 下、m は 0 以上 1000000 以下となります。

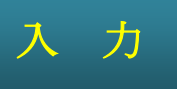

複数のデータセットの並びが入力として与えられます。入力の終わりはゼロふたつの行で示されます。各デー タセットは以下のとおりです。

1 行目 石の個数 n 紐の本数 m(整数 整数;半角空白区切り) 2 行目 第 1 の紐の情報 u v (整数 整数;半角空白区切り) 3 行目 第2の紐の情報

m+1 行目 第 m の紐の情報

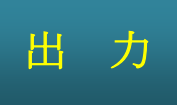

:

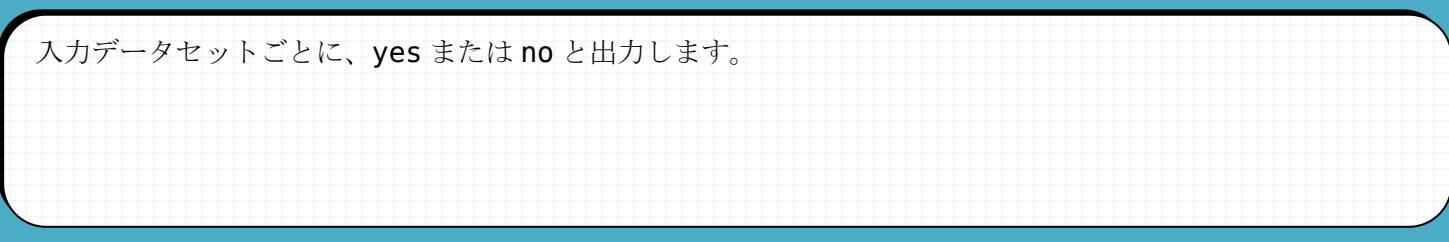

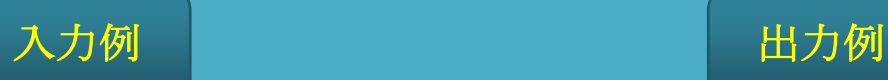

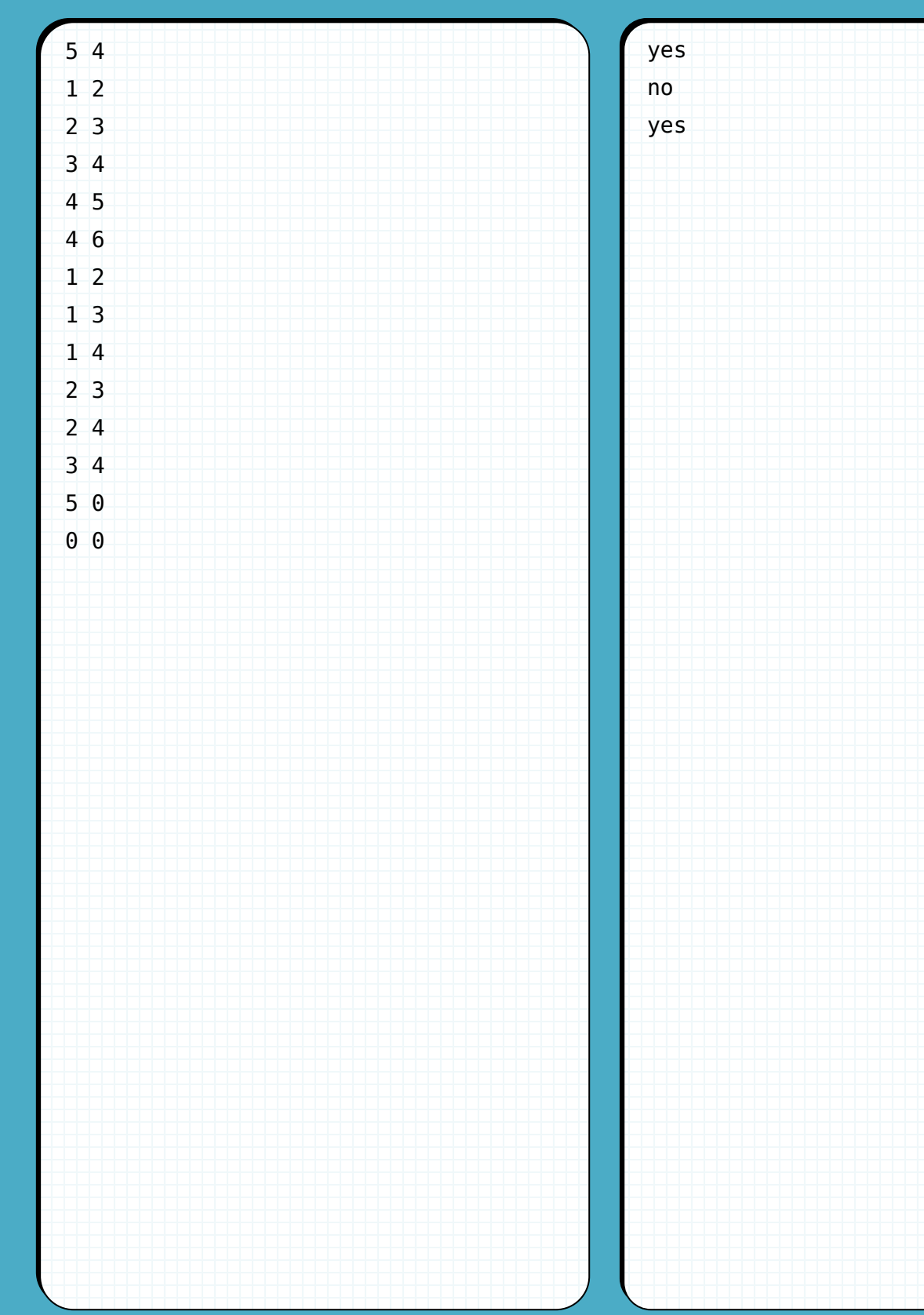

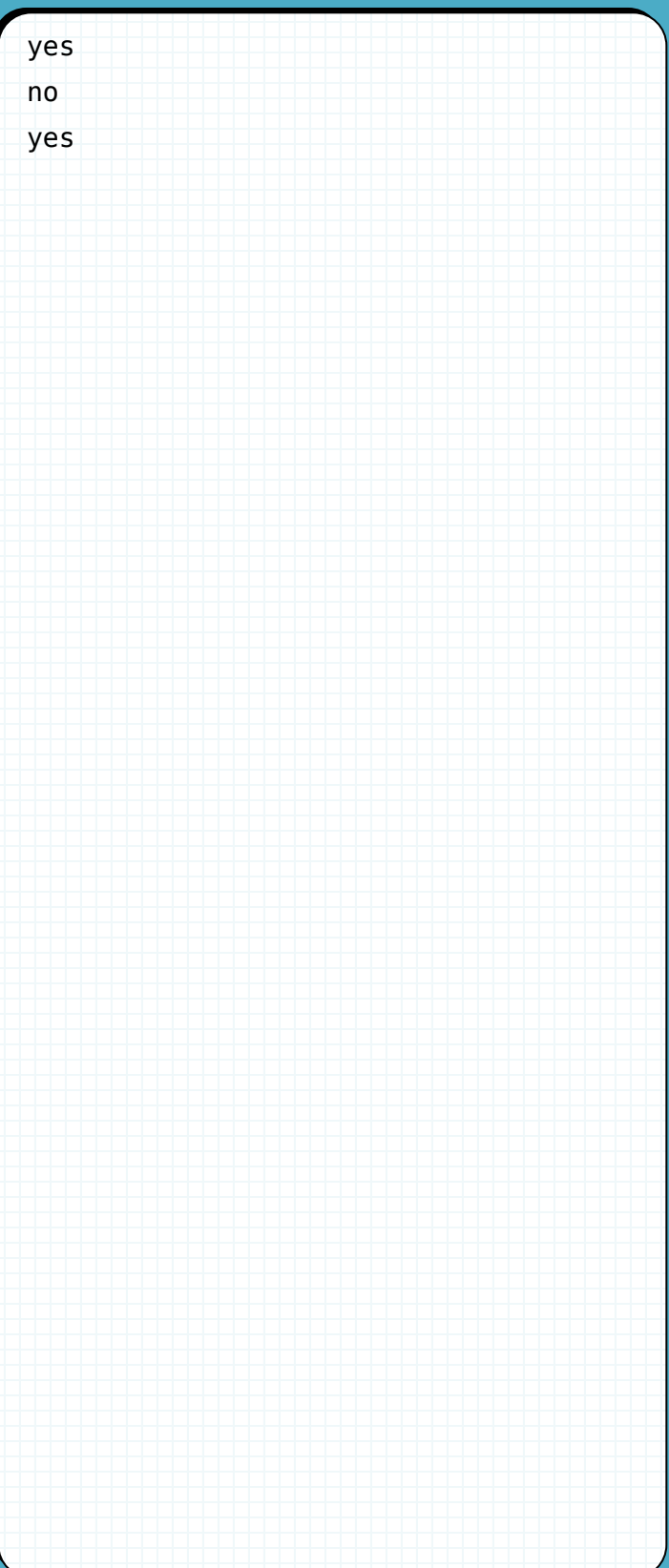

## ▶ 問題番号【05】はじめてのロボット | 图点:12

問 題

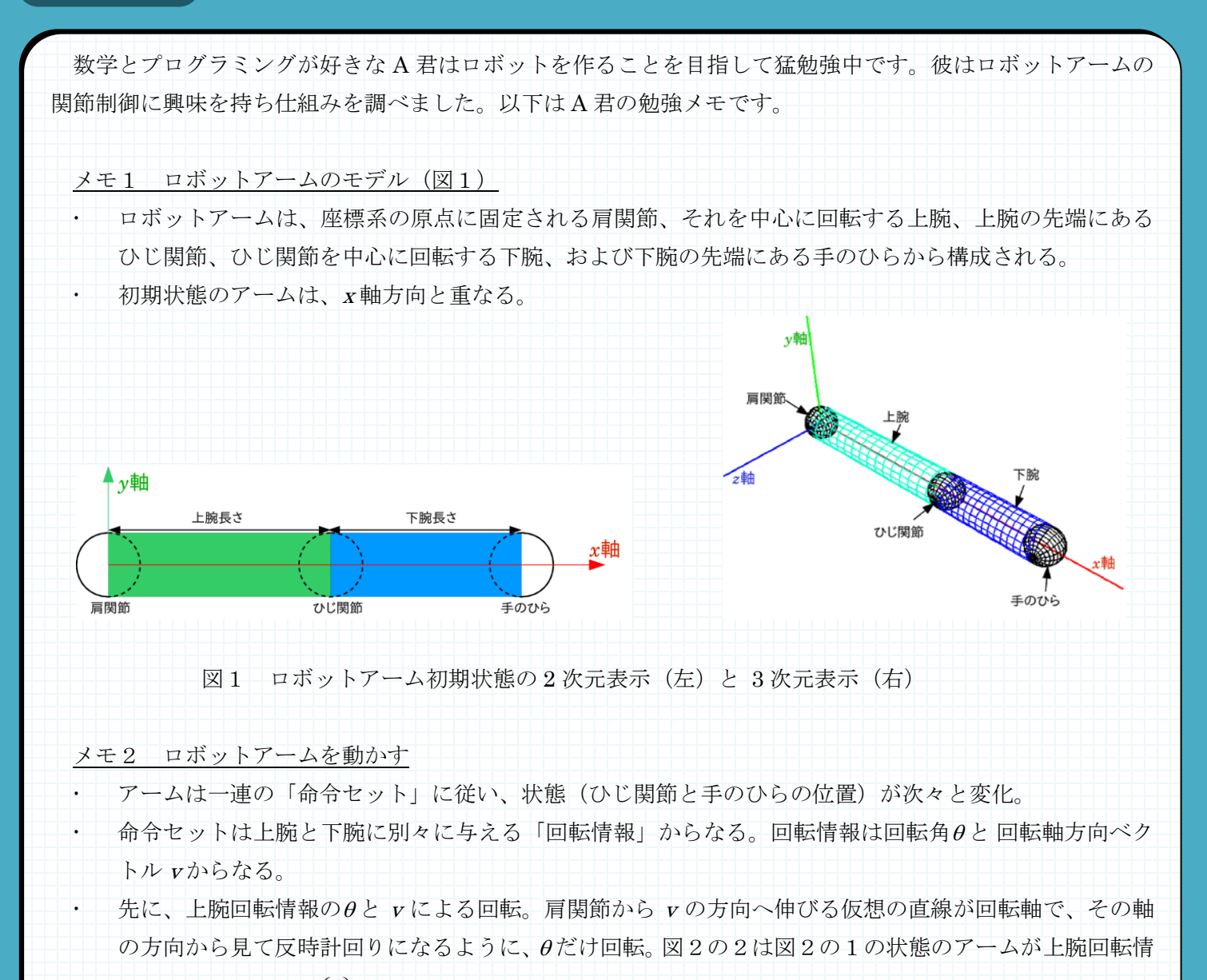

\n
$$
\mathbf{R} \left[ \theta = -90 \, \mathbf{E} \right]
$$
\n

\n\n $\mathbf{v} =\n \begin{cases}\n 0 \\
1 \\
0\n \end{cases}$ \n (Y 軌方向)」を実行した結果。当然而,上施が動くと下施も連動。\n

 次に、下腕回転情報の<sup>θ</sup> と <sup>v</sup> による回転。回転軸がひじ関節から伸びる直線となる以外は、上腕回転命 令の実行と同じ。なお、下腕回転情報は上腕の回転によっても変わらないことに注意。図2の3は、図

2の2の状態のアームが下施回転情報「
$$
\theta
$$
= - 90度、
$$
\mathbf{v} = \begin{cases} 1 \\ 0 \\ 0 \end{cases} (X 軌方向)」を実行した結果。
$$

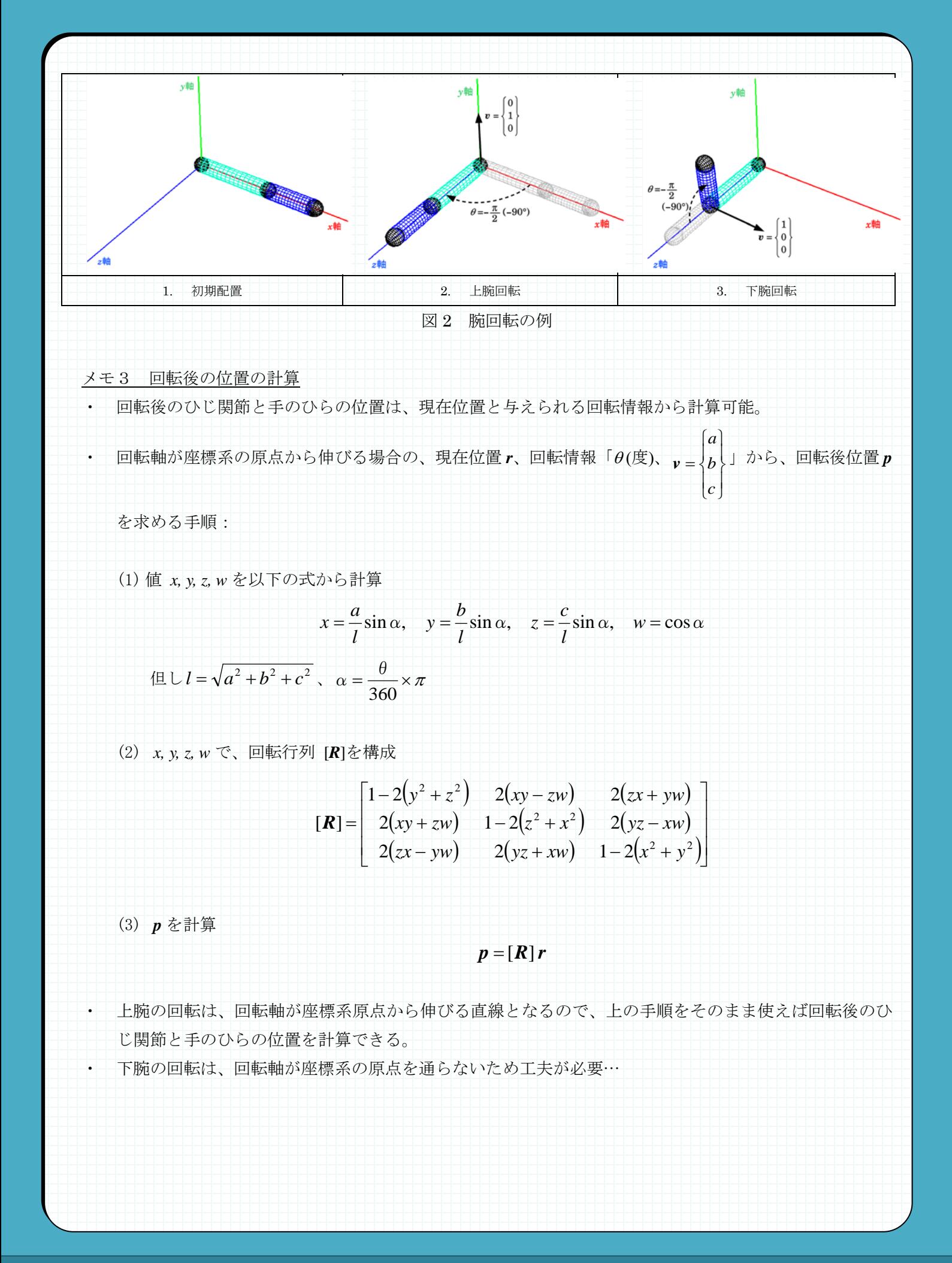

A 君は上記メモに基づき、ロボットアームが一連の命令セットを実行した後のひじ関節と手のひらの位置を 計算するプログラムを書こうとしましたが、下腕の処理は未完成です。そしてあなたの力を借りることになり ました。

ロボットアームの上腕の長さ up と下腕の長さ lo と命令セットの数 n、それに続く n セットの命令を入力と し、初期状態のロボットアームにこれらの命令を順次に与えた後の、ひじ関節と手のひらの位置座標を出力す るプログラムを作成してください。命令セットは、上腕回転情報(回転角度 $\theta_{\rm{u}}$ と上腕の回転軸方向ベクトル

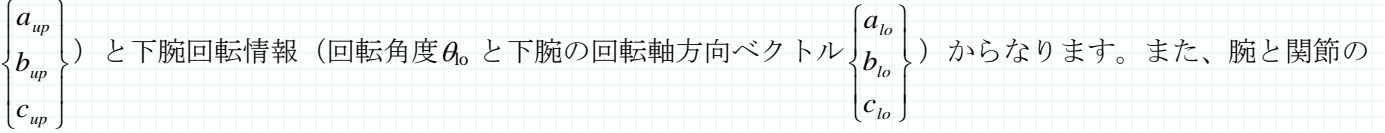

半径を 0 とし、上腕・下腕・関節同士の干渉は考えなくても良いものとします。なお、up と lo の範囲は 1 以 上 1000 以下の整数であり、n の範囲は 1 以上 10 以下、 $\theta$  (単位は度) は-180 以上 180 以下の実数です。出力は、 ひじ関節、手のひらの順にそれぞれの座標を x、y、z の順に出力してください。各座標値は小数点以下 6 桁ま で出力してください。

## 入 力

複数のデータセットの並びが入力として与えられます。入力の終わりはゼロみっつの行で示されます。各デー タセットは以下の通りです。 1 行目 up lo n (整数 整数 整数; 半角空白区切り) 2 行目 第 1 の命令セットの上腕の回転情報  $\theta_{\text{uo}}$   $a_{\text{uo}}$   $b_{\text{uo}}$   $c_{\text{uo}}$  (実数 実数 実数; 半角空白区切り) 3 行目 第 1 の命令セットの下腕の回転情報  $\theta_0$  a<sub>lo</sub> b<sub>lo</sub> c<sub>lo</sub> (実数 実数 実数 実数; 半角空白区切り) : 2n 行目 第 n の命令セットの上腕の回転情報 2n+1 行目 第 n の命令セットの下腕の回転情報

出 力

入力データセットごとに、回転後のひじ関節と手のひらの座標値を出力します。

## 入力例 2000 1000 1000 1000 出力例

5 3 1 -90.0 0.0 1.0 0.0 -90.0 1.0 0.0 0.0 5 3 2 180.0 1.0 0.0 1.0 30.0 0.0 1.0 0.0 30.0 0.0 1.0 0.0 30.0 0.0 1.0 0.0 5 5 3 90.0 0.0 0.0 1.0 30.0 1.0 0.0 0.0 75.0 1.0 0.0 0.0 -30.0 1.0 0.0 0.0 45.0 0.0 1.0 0.0 30.0 1.0 0.0 -1.0 0 0 0

0.000000 0.000000 5.000000 0.000000 3.000000 5.000000 2.500000 0.000000 4.330127 5.500000 0.000000 4.330127 3.415064 1.294095 3.415064 6.830127 0.000000 6.830127

#### ▶ 問題番号【06】 ダジャレ 2 2 2 配点:12

問 題

テレビ局 channel2 の番組では今年も「D-1 ダジャレグランプリ 2011(通称 D-1)」という番組を放映すること になりました。応募のあったダジャレをスタジオの三人の審査員が審査する毎年恒例の番組です。高評価を得 ると一躍有名になれるということもあって、年々応募者が増えています。

その D-1 で、不正な審査が行われたとの告発がありました。D-1 では、審査の公平性を保つために誰がどのダ ジャレを応募したか審査員には分からないようになっています。ところが、ある審査員が友人を有名にするた め、友人が作ったダジャレに無条件に高評価を与えたというのです。幸い番組は収録だけ行われまだ放送され ていません。放送前に不正を見つけ、事態を穏便に収拾することになりました。

不正な審査を行った審査員を割り出したいところですが、利用できる情報は各ダジャレに対する審査員の評 価の記録だけです。これでは完全な特定は難しいため、不正な審査を行った可能性が一番高い審査員を割り出 すことにしました。

審査員とダジャレの情報は以下の通りです。

- 1. 各ダジャレは「面白いダジャレ」「つまらないダジャレ」「微妙なダジャレ」の三種類のどれかに属しま す。
- 2. 三人の審査員はそれぞれ「正直な審査員」「へそ曲がりな審査員」「笑いの敷居の低い審査員」です。
- 3. 三人の審査員は各ダジャレを「面白い」か「つまらない」のいずれかで評価します。評価の基準は以下 の通りです。
	- (ア) 正直な審査員は面白いダジャレは面白い、つまらないダジャレはつまらないと評価し、微妙なダジ ャレはその時の気分で評価します。
	- (イ) へそ曲がりな審査員は面白いダジャレはつまらない、つまらないダジャレは面白いと評価し、微妙 なダジャレはその時の気分で評価します。
	- (ウ) 笑いの敷居の低い審査員は面白いダジャレは面白い、微妙なダジャレは面白いと評価し、つまらな いダジャレはその時の気分で評価します。

不正の判断は以下の基準で行います。

- 1. 不正な審査とは、上記の条件に従うとつまらないと評価されるはずのダジャレを面白いと評価すること を指します。
- 2. 不正な審査を行った審査員は一人だけで、不正な審査が行われたダジャレも一つだけです。
- 3. 不正な審査を行った可能性のある審査員が複数いる場合は、不正を行ったと想定される事象の数が一番 多い審査員を不正な審査を行った可能性が一番高い審査員とします。

ダジャレの数 n、各審査員の各ダジャレに対する評価 j のリストを入力とし、不正な審査を行った可能性が 最も高い審査員の番号を出力するプログラムを作成してください。出力は、「正直な審査員」の場合は 1、「へ そ曲がりな審査員」の場合は 2、「笑いの敷居の低い審査員」の場合は 3 を出力します。ただし、n は 2 以上 100 以下の整数です。評価 j は、「おもしろい」は f、「つまらない」は b で表されます。また、不正な審査を 行った審査員として一番高い可能性をもつ審査員が複数存在する場合、最も番号が小さい審査員を出力してく ださい。

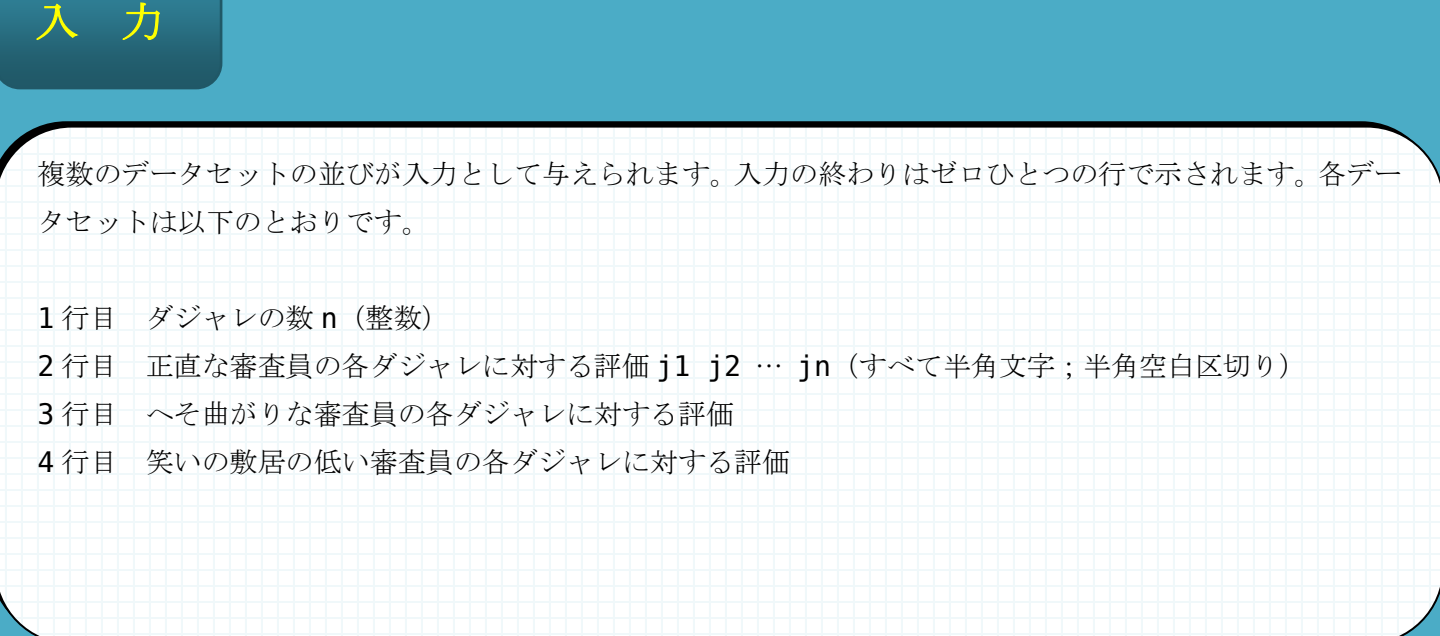

出 力

入力データセットごとに、不正な審査を行った審査員として一番高い可能性をもつ審査員の番号を出力します。

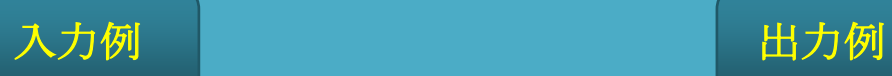

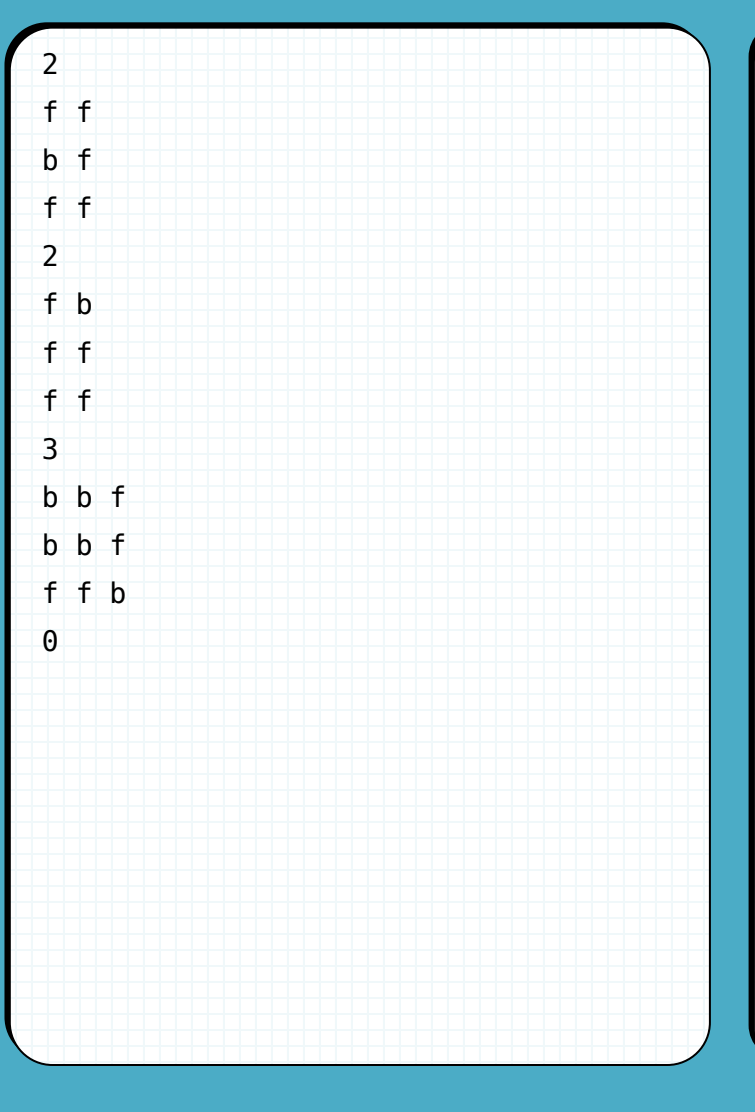

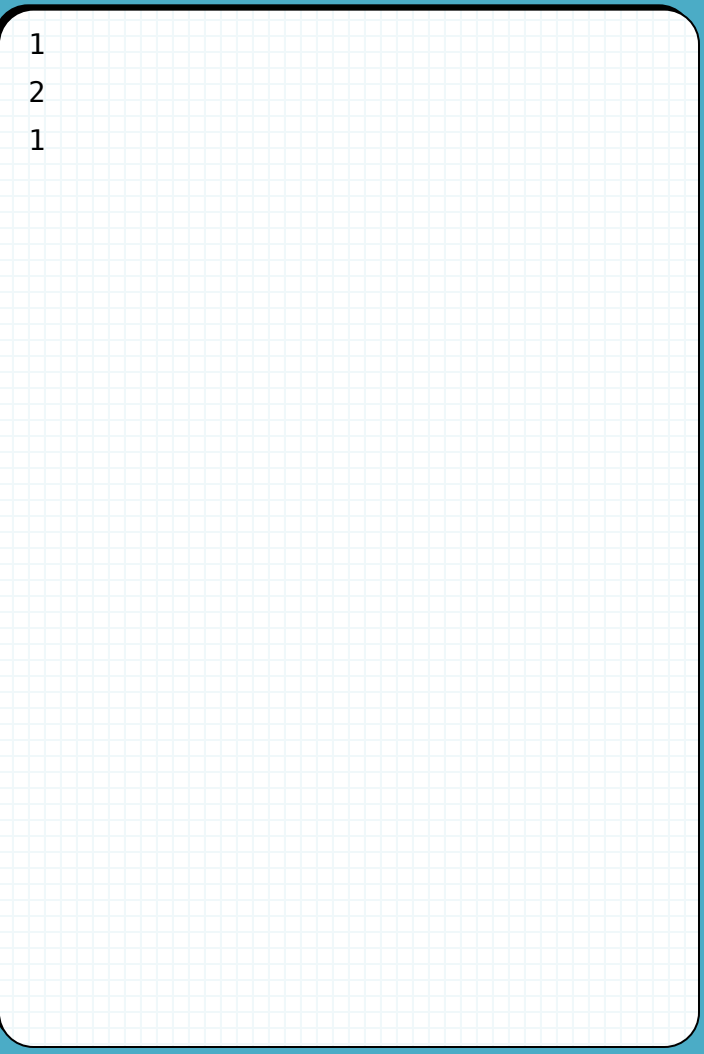

## ▶ 問題番号【07】 アリの巣箱の形状 配点:12

問 題

求悟君は夏休みの自由研究としてアリの巣の観察を行うことにしました。彼のおじいちゃんが孫のために用 意してくれた観察用の透明ケースはとてもユニークで、図 1 のような形をしています。

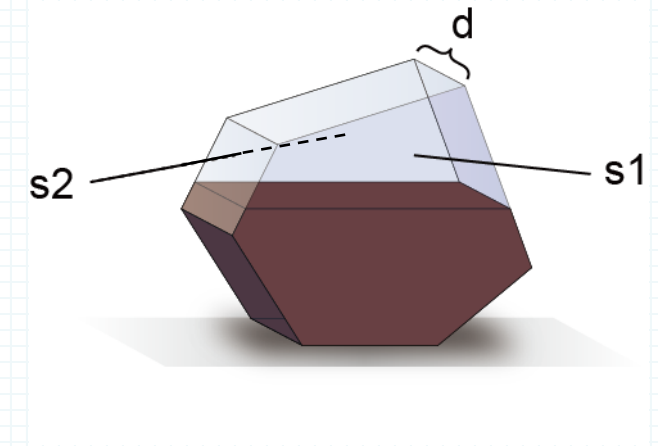

このケースは、2 枚の合同な凸多角形 s1、s2 と何枚かの長方形で構成されています。s1、s2 以外のいずれか の長方形の面を床に接するように置きます。観察を始めた求悟君は、入っている土の量が同じにもかかわらず、 底面の選び方によって土の高さが変わることに気付きました(図2)。

図 1

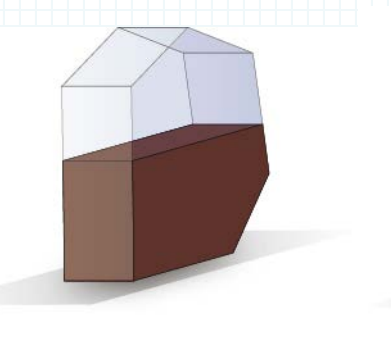

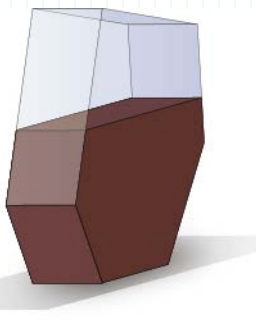

図 2

求悟君は、ケースの置き方によって、どのくらい高くなるか知りたくなりました。凸多角形 s1 の形、s1 と s2 間の距離 d、土の体積 V を入力とし、土の高さの最大値を出力するプログラムを作成してください。ただし、 ケースに入れる土の粘性は水のように低く、底面を床に置くとすぐに水平になるものとします。透明ケースの s1 の形は、二次元の座標平面上の n 個の頂点で与えられます。これらの頂点は、反時計回りの順番で入力され ます。n は 3 以上 100 以下で、d と V はそれぞれ 1 以上 10000 以下の整数とします。また多角形の頂点の座標 (x,y)の x、y はそれぞれ-1000 以上 1000 以下の整数とします。土の高さの最大値は小数点以下第 7 位を四捨五 入して、小数点第 6 位まで出力してください。

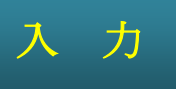

複数のデータセットの並びが入力として与えられます。入力の終わりはゼロみっつの行で示されます。各デー タセットは以下のとおりです。

1 行目 nd V (整数 整数 整数; 半角空白区切り)

2 行目 第 1 の頂点の座標 x y(整数 整数;半角空白区切り)

3 行目 第 2 の頂点の座標

n+1 行目 第 n の頂点の座標

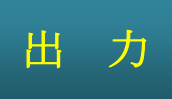

:

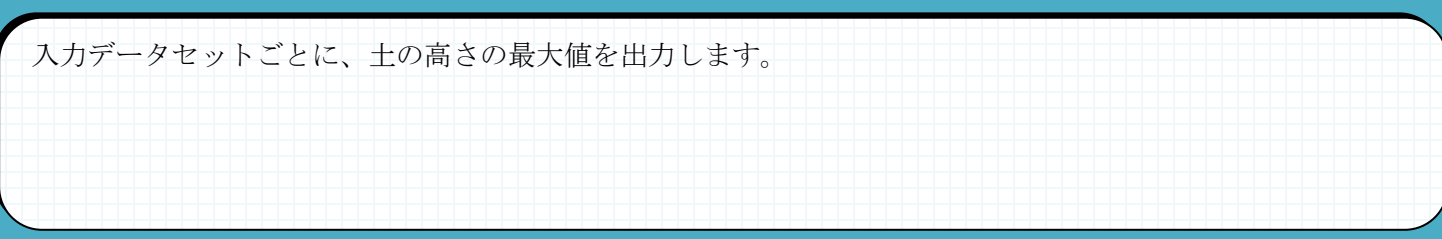

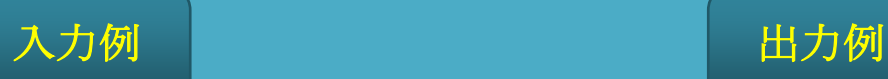

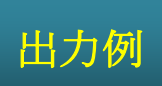

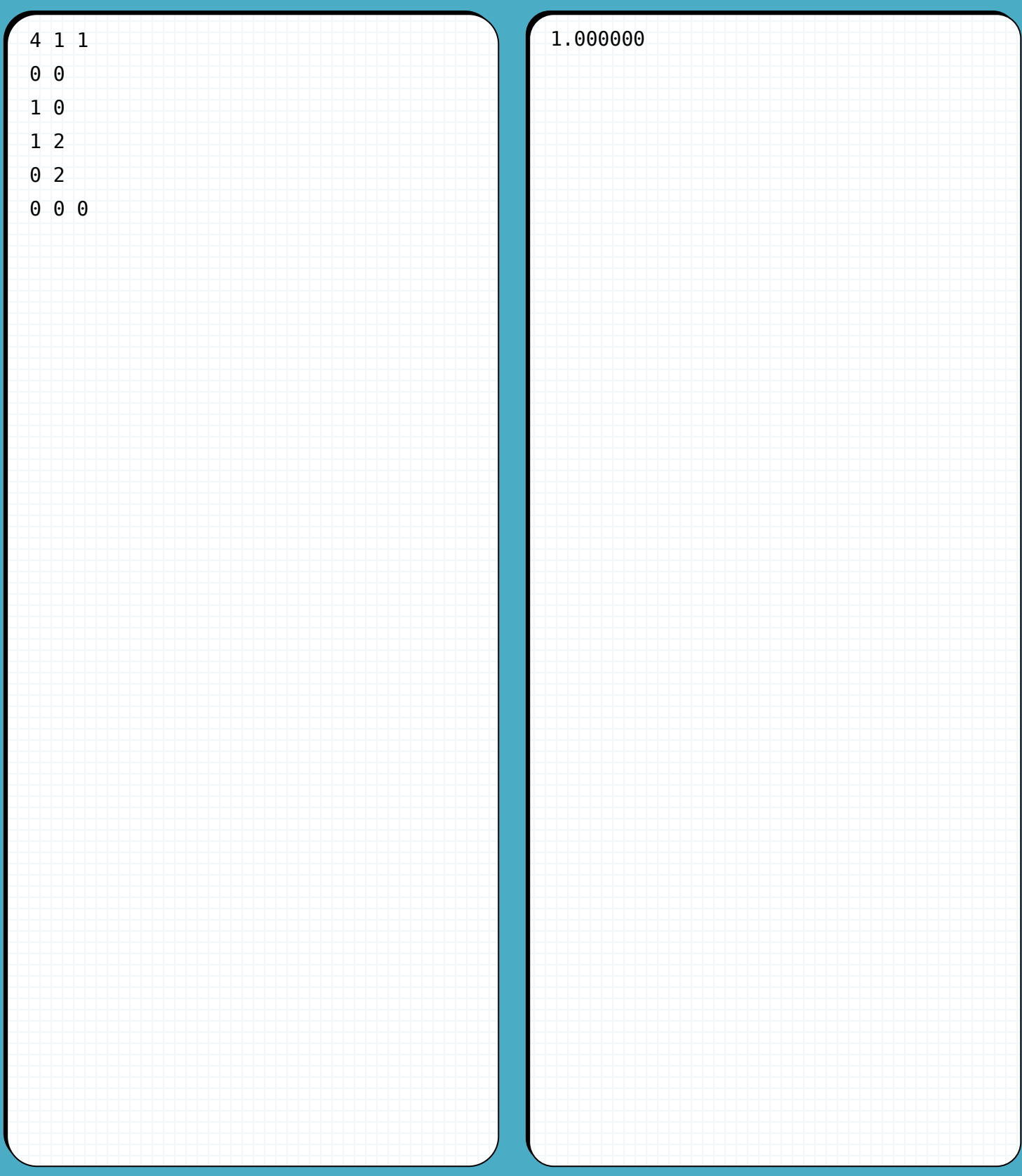

問 題

あなたは掃除マシンを使って倉庫を掃除するつもりでしたが、外せない用事があったので、弟に掃除を頼み ました。弟は掃除マシンを十分に扱えるのですが、ときどきゴミを残してしまうことがあります。 用事を済ませて戻ってきたあなたは、出かける前の倉庫の状態と、弟が操作した掃除マシンの操作履歴から、 ゴミが残っていないか確認するためのシミュレーションを行うことにしました。

倉庫の状態は床のパネルに対応した表(横 x 縦 y)で表されます。表の第1行目(y=0)のパネルは、倉庫の 一番北に対応します。パネルには以下の状態があります。

● \* (半角アスタリスク): ゴミのあるパネル (ゴミが回収されると「なにもないパネル」になる)

- ●. (半角ピリオド): なにもないパネル (ゴミが置かれると「ゴミのあるパネル」になる)
- # (半角シャープ): 壁
- M (半角英大文字): 掃除マシン

掃除マシンとゴミのあるパネルは重なることがありますが、初期の配置では掃除マシンのあるパネルにはゴ ミはないものとします。表の外はすべて通れないパネルであるものとして扱います。

また、掃除マシンには向きがあり、東西南北のいずれかの向きを向いています。初期状態では南側を向いて います。下図は、横 3 縦 3 の表と倉庫の状態の関係をあらわしています。

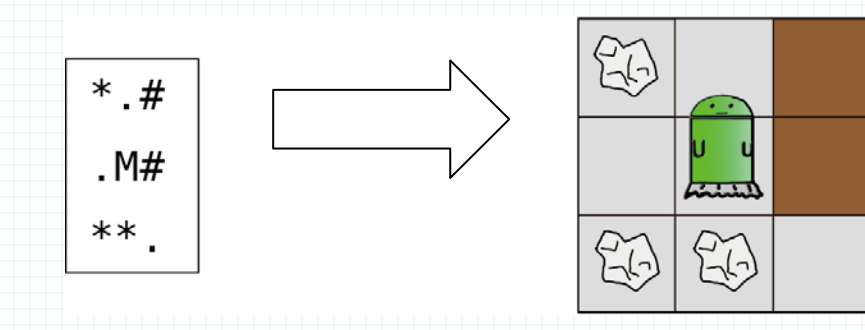

掃除マシンはリモコン操作式で、リモコンから命令を受けるたびに動作します。命令には大きく以下の3つ の種類があります。

- > 基本命令 : 前進「go」・左回転「left」・右回転「right」・掃除「vacuum」
- > undo : 基本命令を取り消すように動作させる命令
- > redo :undo を取り消すように動作させる命令

さらに、この掃除マシンには特殊な機能があります。すなわち、初期設定で基本命令のいくつかを undo 禁 止命令に指定できます。undo 禁止命令に指定されると、undo 命令では取り消すことができません。

#### 基本命令 ( go , left , right , vacuum ) について

基本命令の動作は次の通りです。

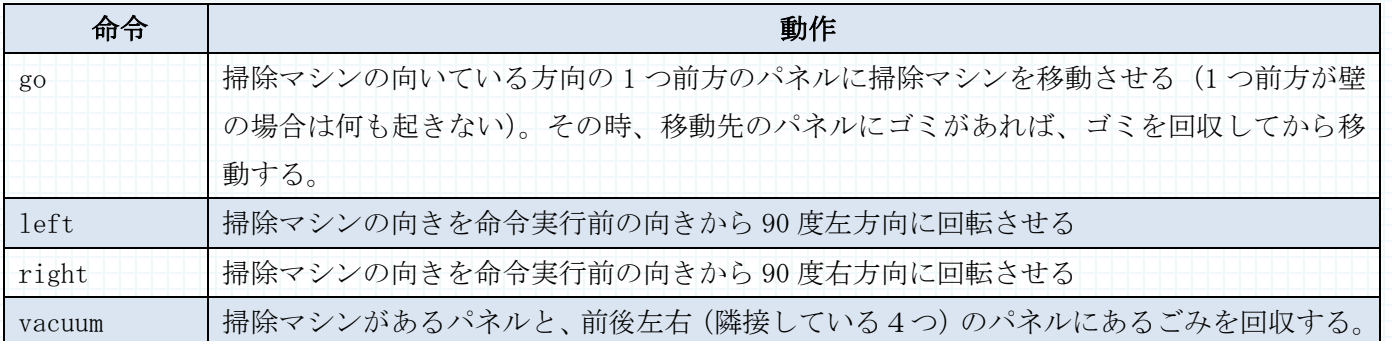

#### ● undo と redo について

undo は基本命令の動作を取り消す動作を実行させます。redo は undo で取り消された基本命令を再度実行さ せます。

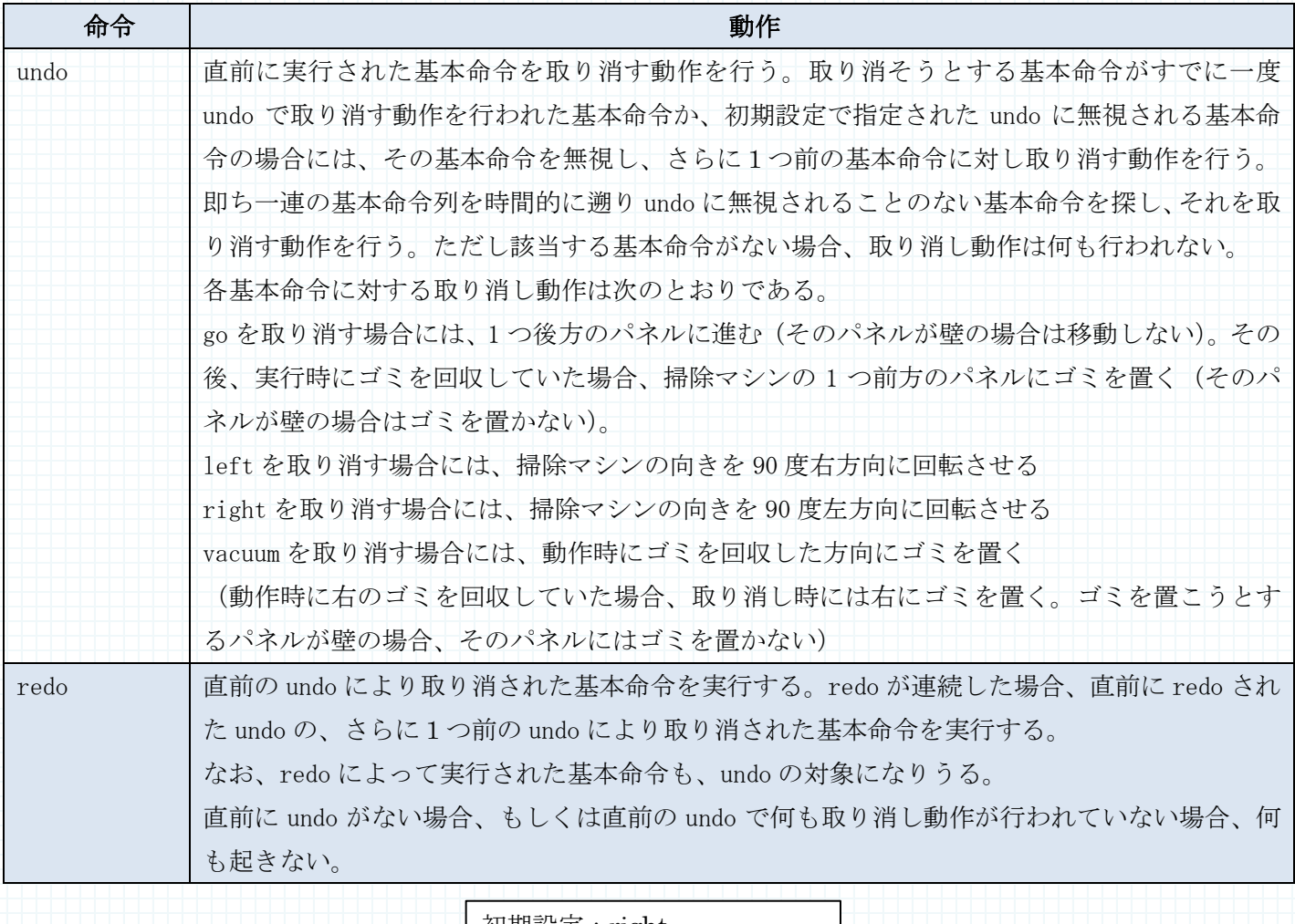

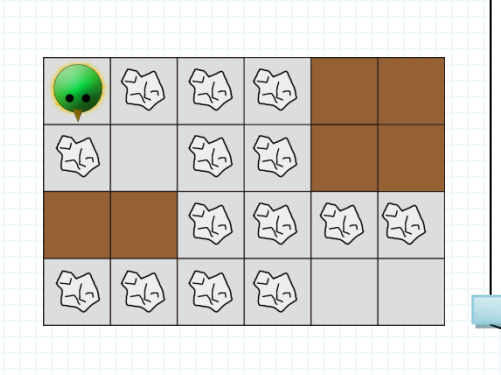

初期設定:right  $\text{g}$ o → left → go → go → vacuum → right → go → left  $\rightarrow$  go  $\rightarrow$  go  $\rightarrow$  undo  $\rightarrow$ undo → redo → vacuum →

right  $\rightarrow$  undo

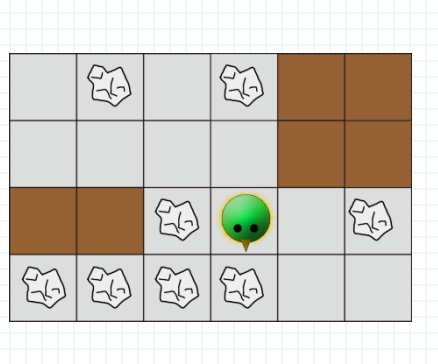

倉庫を表す表の横 x、縦 y、出かける前の倉庫の状態、undo で無視される命令の個数 n、操作履歴に記録さ れた命令の個数 m、 undo で無視される命令 p、操作履歴に記録された命令 c を入力とし、命令どおりに掃除 機を動かした場合の最終的な倉庫の状態を出力してください。掃除マシンがゴミのあるパネルにある場合には、 掃除マシンであることを優先して出力します。ただし、y、x は 3 以上 100 以下の整数、n は 0 以上 4 以下の 整数、m は 1 以上 10000 以下の整数です。

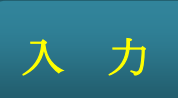

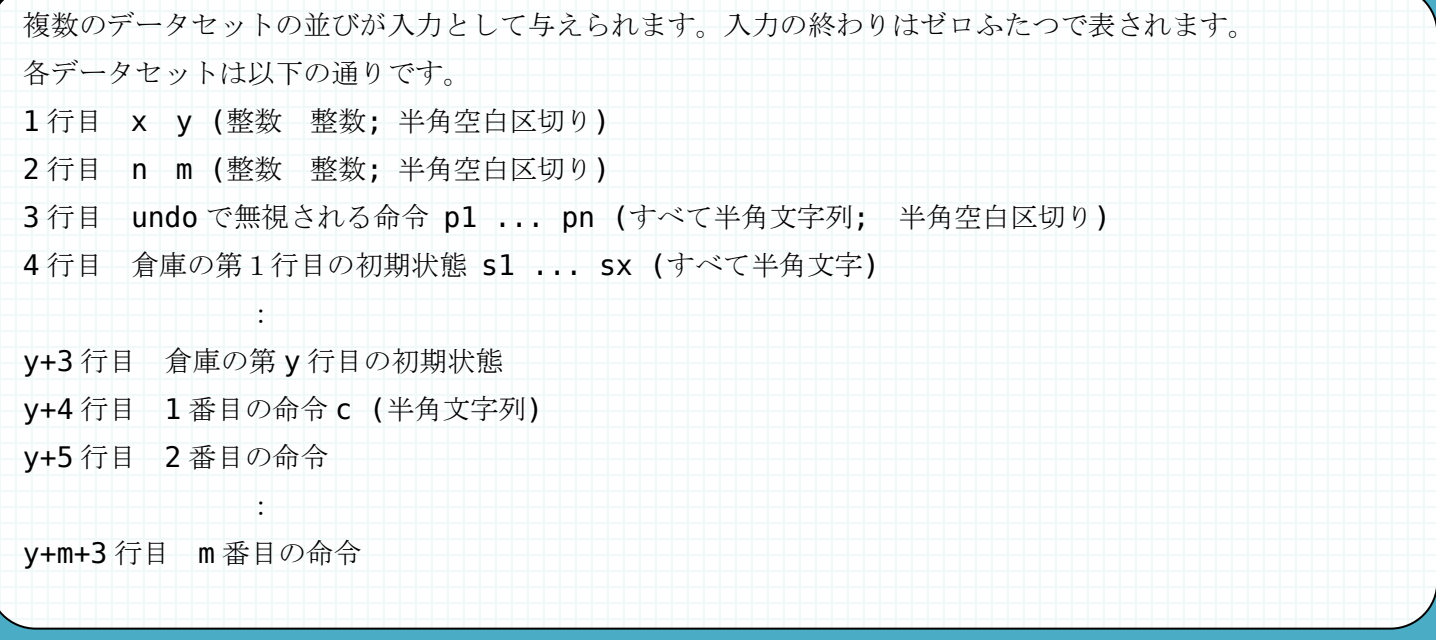

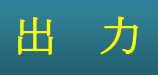

入力データセットごとに、最終的な倉庫の状態を出力してください。

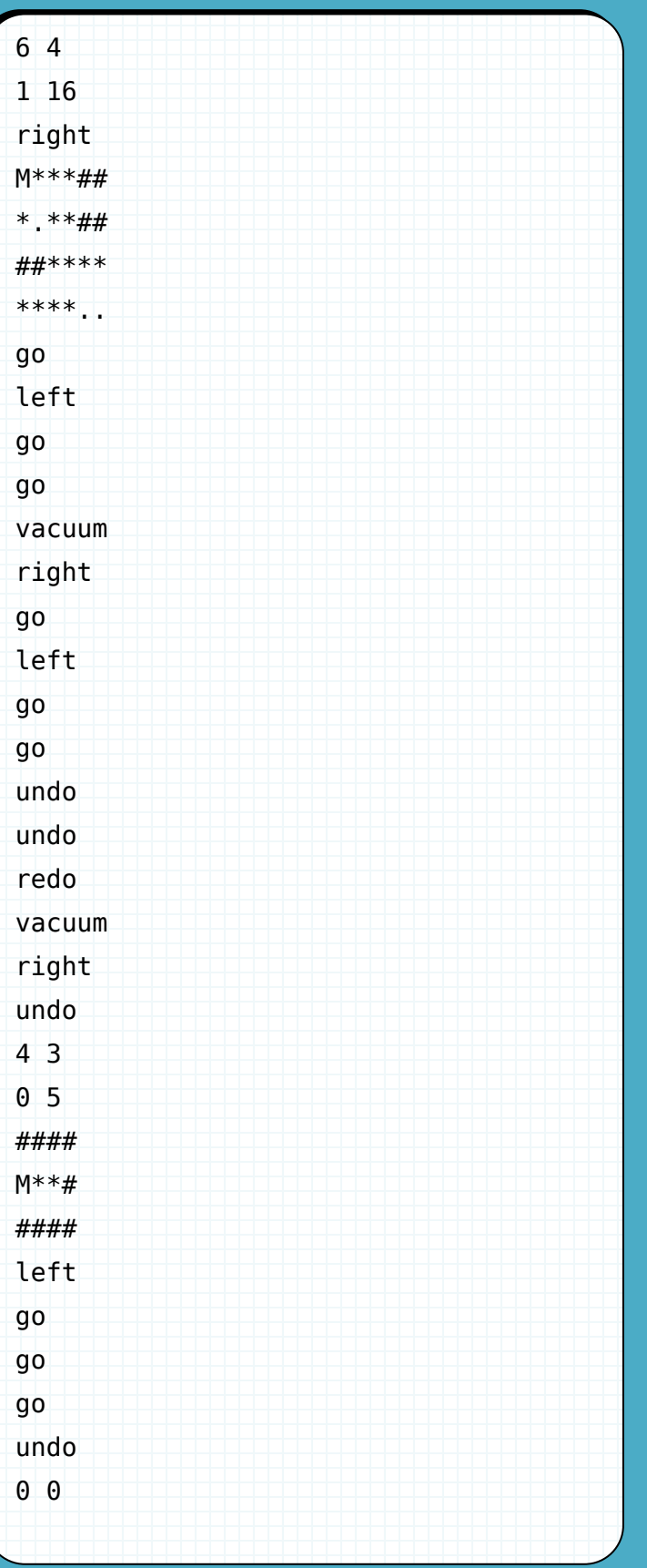

## 入力例 2000年 1000年 1000年 日 出力例

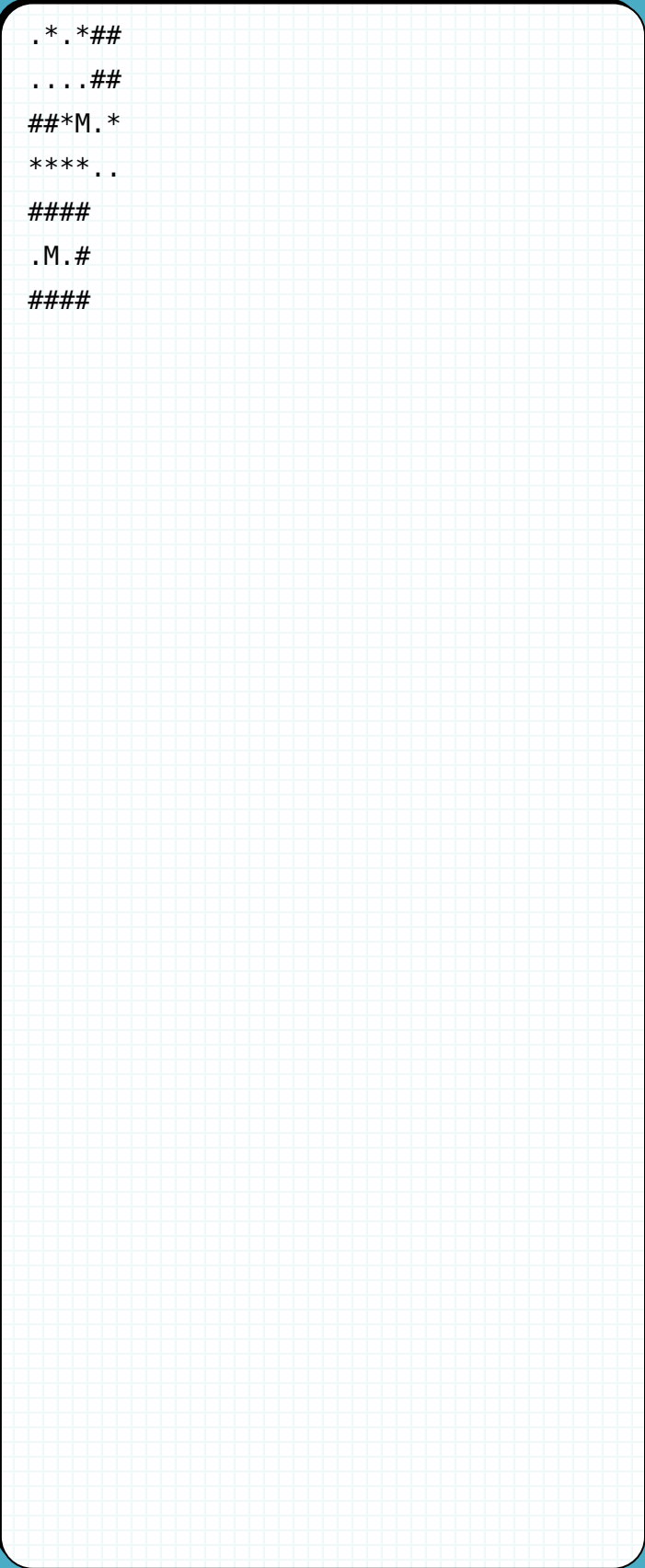

問 題

愛歌さんの家は、小さな喫茶店を経営しています。お母さんが焼くスコーンはとても美味しくて、店はとて も繁盛しています。愛歌さんは、焼きあがったスコーンを、開店直後に一度だけお客様の席まで届けるお手伝 いをします。

焼きあがったスコーンはお盆に乗せられます。カウンターの上には、そのようなお盆が一列に並べられてい ます。お盆の大きさは様々で、その上のスコーンの個数も様々です。愛歌さんは、カウンターから連続した範 囲のお盆を持ち出し、お客様にスコーンを配ってまわります。一方、この店では各お客様に必ず m 個のスコー ンを一度に配ります。ひとつのお盆から複数のお客様に配ったり、複数のお盆からひとりのお客様に配ったり します。

このような配り方をすると、配ることができずにスコーンが余ることがあります。しかし、愛歌さんが配る 開店直後はお客様が十分にいるため、m 個以上余ることはありません。この余ったスコーンは、ご褒美として 愛歌さんがもらえます。

ある日、愛歌さんは、カウンターから持ち出すお盆の範囲によって、余るスコーンの数が違ってくることに 気づきました。上手にお盆の範囲を選ぶことでより多くのスコーンが余るようにできるかもしれません。

お盆の数 n、各お客様に配るスコーンの数 m および n 個のお盆上のスコーンの情報を入力とし、愛歌さんが ご褒美としてもらえるスコーンの最大数を出力するプログラムを作成してください。ただし、n は 1 以上 10000 以下、m は 1 以上 100000 以下とします。また、スコーンの情報は、n 個のお盆上のスコーンの数がそれぞれ 0 以上 231-1 以下の整数として与えられます。

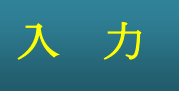

複数のデータセットの並びが入力として与えられます。入力の終わりはゼロふたつの行で示されます。各デー タセットは以下のとおりです。

1 行目 n m (整数 整数; 半角空白区切り)  $2$ 行目 お盆上のスコーンの情報 k<sub>1</sub> k<sub>2</sub> ... k<sub>n</sub> (すべて整数 ; 半角空白区切り) ki:i 番目のお盆上のスコーンの数

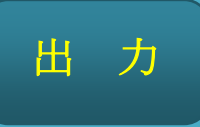

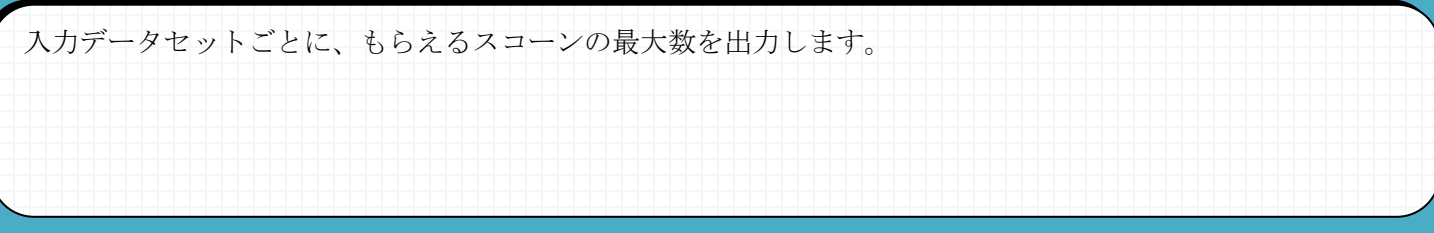

## 入力例 2000年 1000年 1000年 日 出力例

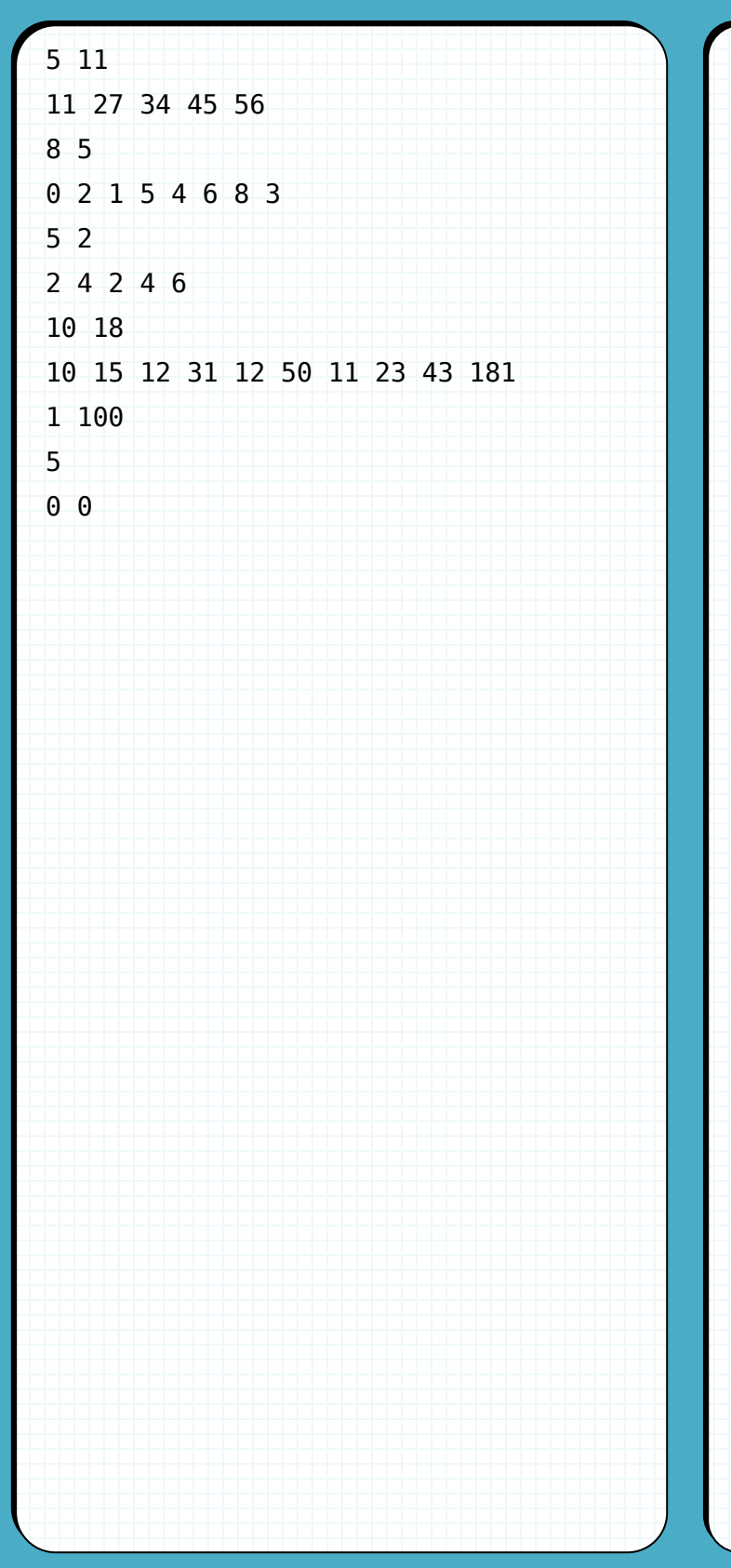

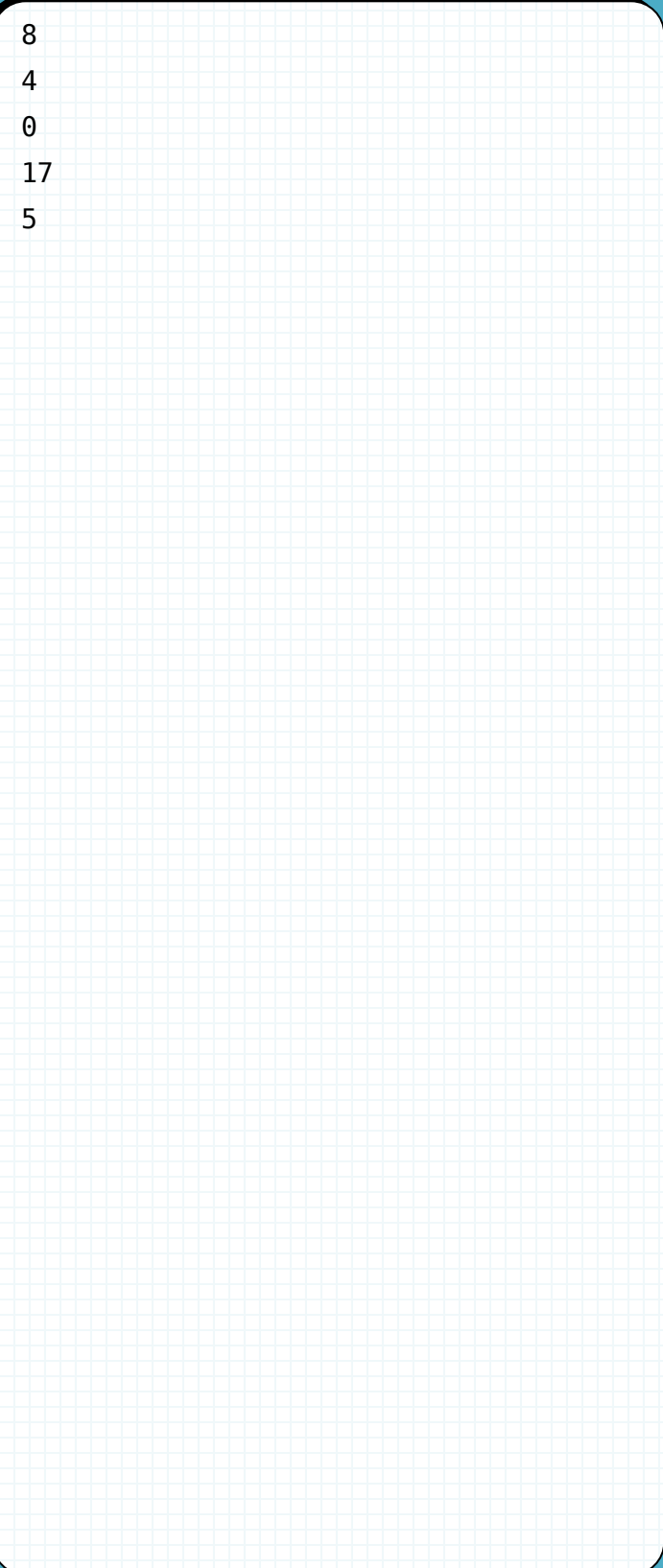

#### 問 題

宇宙暦 119 年。古代宇宙人が遺したとされる惑星ヅダイの遺跡調査に向かったベコーズ隊は、地下に巨大な 神殿があることを突き止めました。探索ロボットを遠隔操作して神殿内部を調査したところ、不思議な力をも つ硬貨を発見しました。

その硬貨には複雑な紋章が刻まれており、神殿内にある同じ紋章が彫られた扉に近づけると、硬貨が 1 枚消 えてなくなる代わりに一定時間だけ扉が開くのです。これにより、神殿を崩さずに移動することができました。 硬貨の力を使って一通り神殿の調査を済ませた探索ロボットは、ついに最深部までたどり着きました。ここ まで持っていた硬貨は使いきってしまいましたが、神殿内にはまだ他にも落ちているので回収はできます。ま たベコーズ隊は、これまでの調査で神殿内部の状況を把握することに成功しました。その情報をもとに、なる べく多くの硬貨をロボットに持ち帰らせたいと考えています。

神殿内部は横 w×縦 h のマスで構成される 2 次元グリッドの構造をしています。各マスは通れる道・壁・扉・ 硬貨・初期位置・神殿出口のいずれかです。ロボットは壁以外のマスに移動でき、1 マス移動する度に時間が 1 ステップ経過します。移動は縦横のみで斜めには移動できません。"硬貨"のマスには、初期状態で 1 枚の硬貨 が置かれており、そのマスに移動するとその硬貨は入手したものとします(入手した硬貨はマス上から消え、 そのマスはただの道として扱われます)。"扉"のマスには対応する硬貨を持っていないと進入することができ ません。扉のあるマスに進入すると手持ちの対応する硬貨が 1 枚失われます。扉は半角大文字の A・B・C、扉 を開けるための硬貨は半角小文字の a・b・c で表され、A と a、B と b、C と c がそれぞれ対応しています。一 度開いた扉のマスは一定時間通行可能で、その後また閉じられます。開いている時間は以下の通りです。

A:30 ステップ、B:20 ステップ、C:10 ステップ

扉が開いている間は硬貨を持っていなくても移動ができ、硬貨を持って移動した場合は硬貨を失いません。 扉は開けられたステップ時より 0 から時間の計測を始め、規定されたステップ数以上に達した場合に閉じられ ます。なお、計測はステップごとにロボットの移動が完了した後に行われ、扉が閉じられるマスにロボットが いる場合は、そのステップでは扉が閉じられることは無く、次のステップで他のマスにロボットが移動した時 に閉じられます。

初期状態では扉は全て閉じられており、硬貨は 1 枚も持っていません。

神殿通路の状態を入力とし、神殿から脱出可能か判断し、可能であれば脱出時に最も多く硬貨を残せたとき の 3 種類の硬貨の数の合計を出力するプログラムを作成してください。ただし、w は 1 以上 50 以下の整数、h は 1 以上 50 以下の整数とし、落ちている硬貨は最大で 10 枚以下です。また、扉は同じ種類の扉が 2 つ以上存 在することはありません。脱出出来ない場合は NA と出力します。

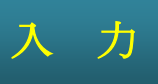

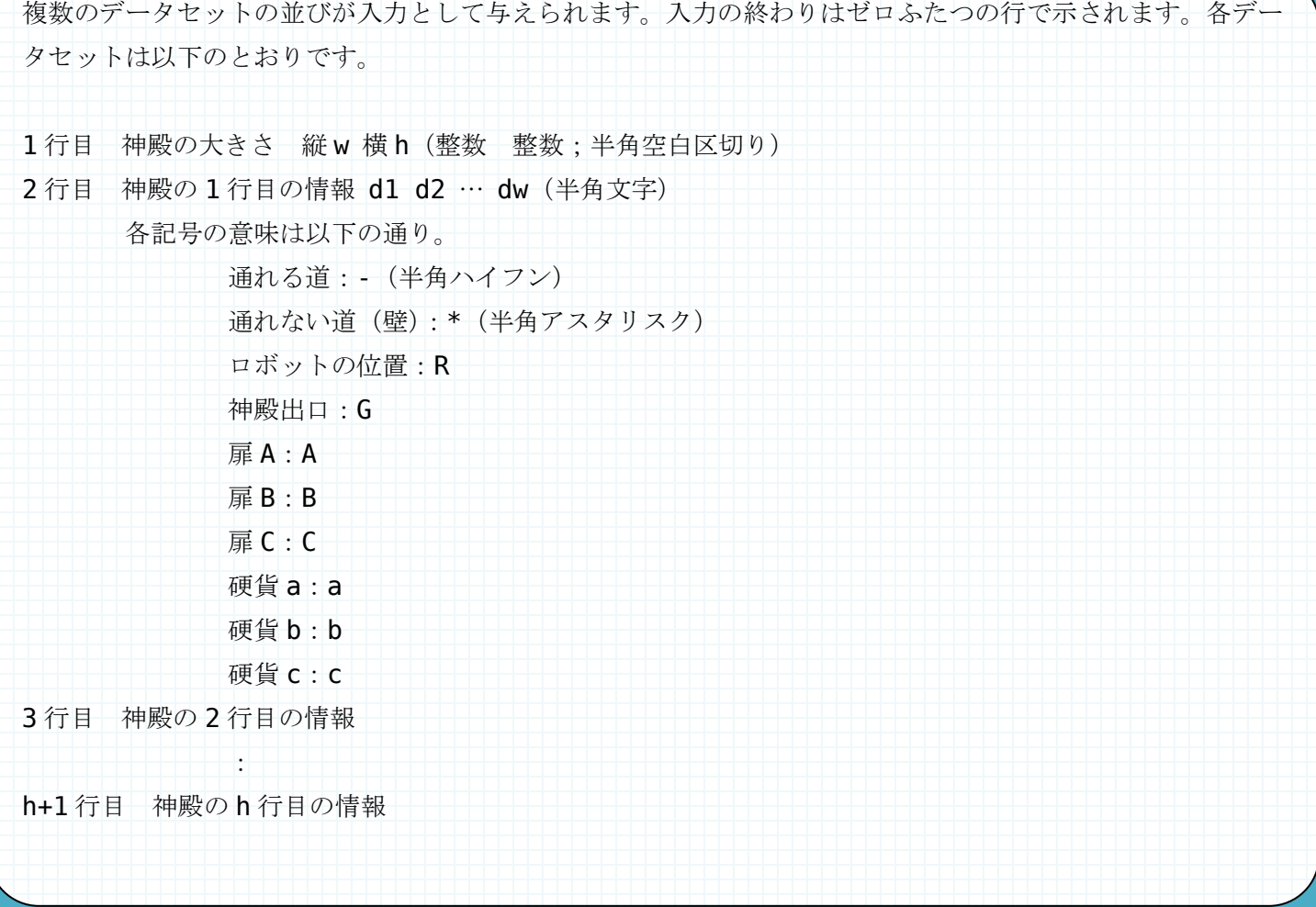

出 力

入力データセットごとに、脱出時に持っている硬貨の数の合計または NA を出力します。

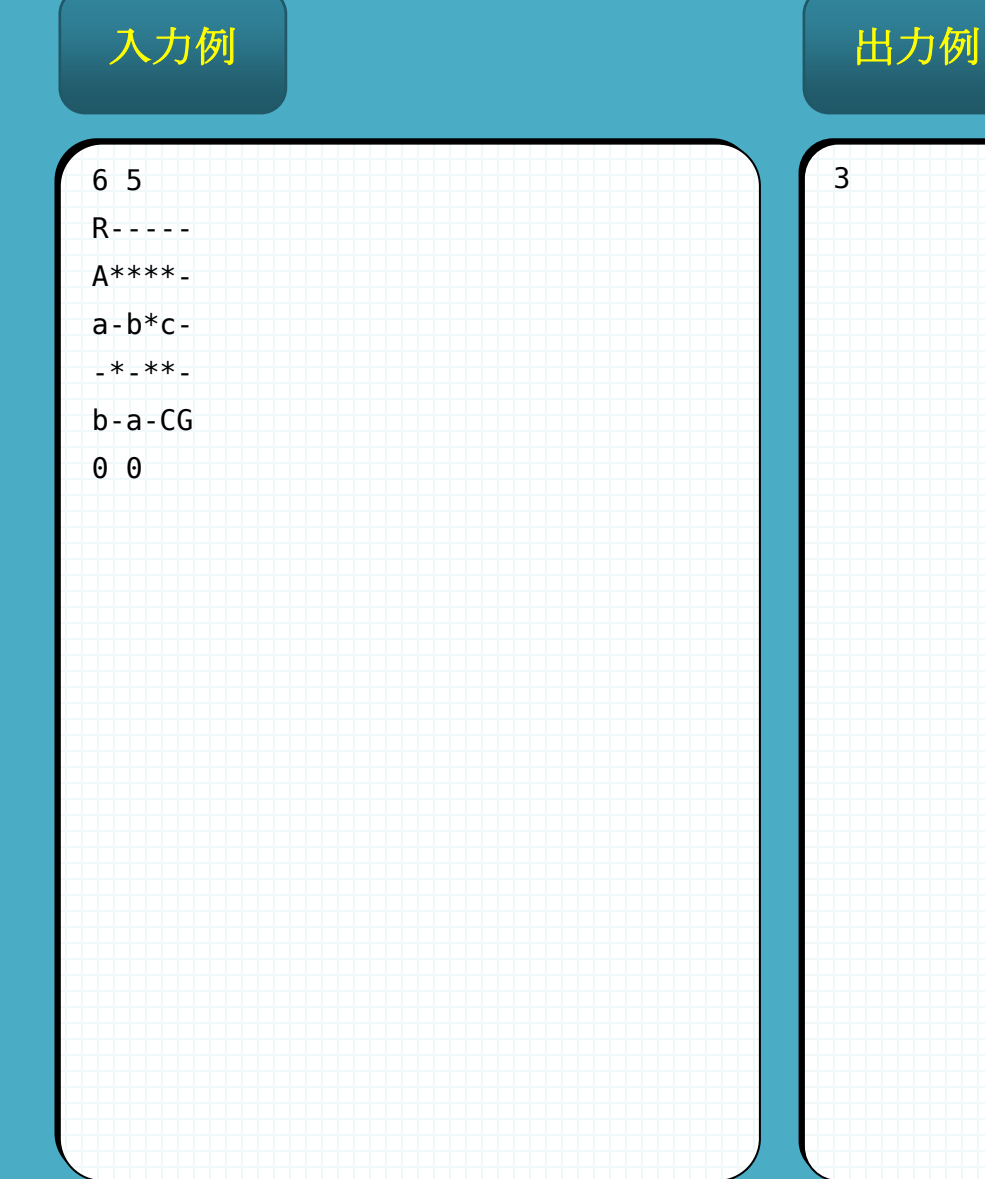

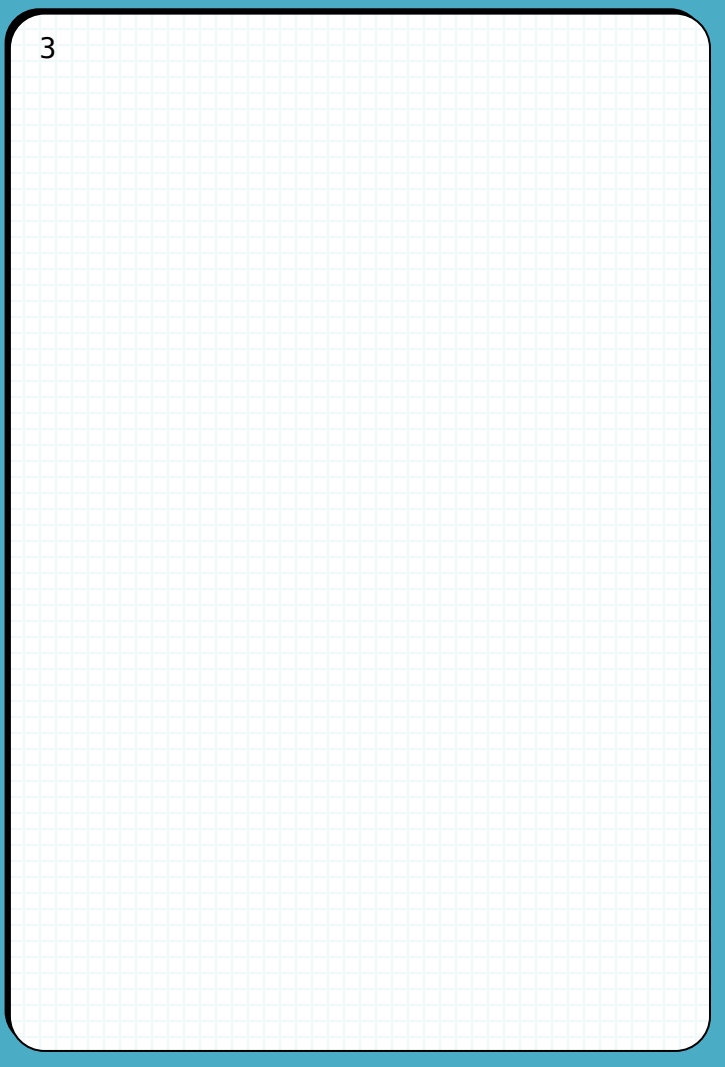